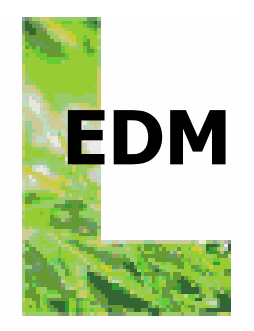

# **BESCHREIBUNG DER WEBSERVICE-SCHNITTSTELLE ZUR REGISTERABFRAGE IN ERAS**

**DOKUMENT-VERSION: V1.0 DATUM: 5. JUNI 2012**

Bundesministerium für Land- und Forstwirtschaft, Umwelt und Wasserwirtschaft Stubenbastei 5 1010 Wien

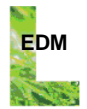

### **INHALTSVERZEICHNIS**

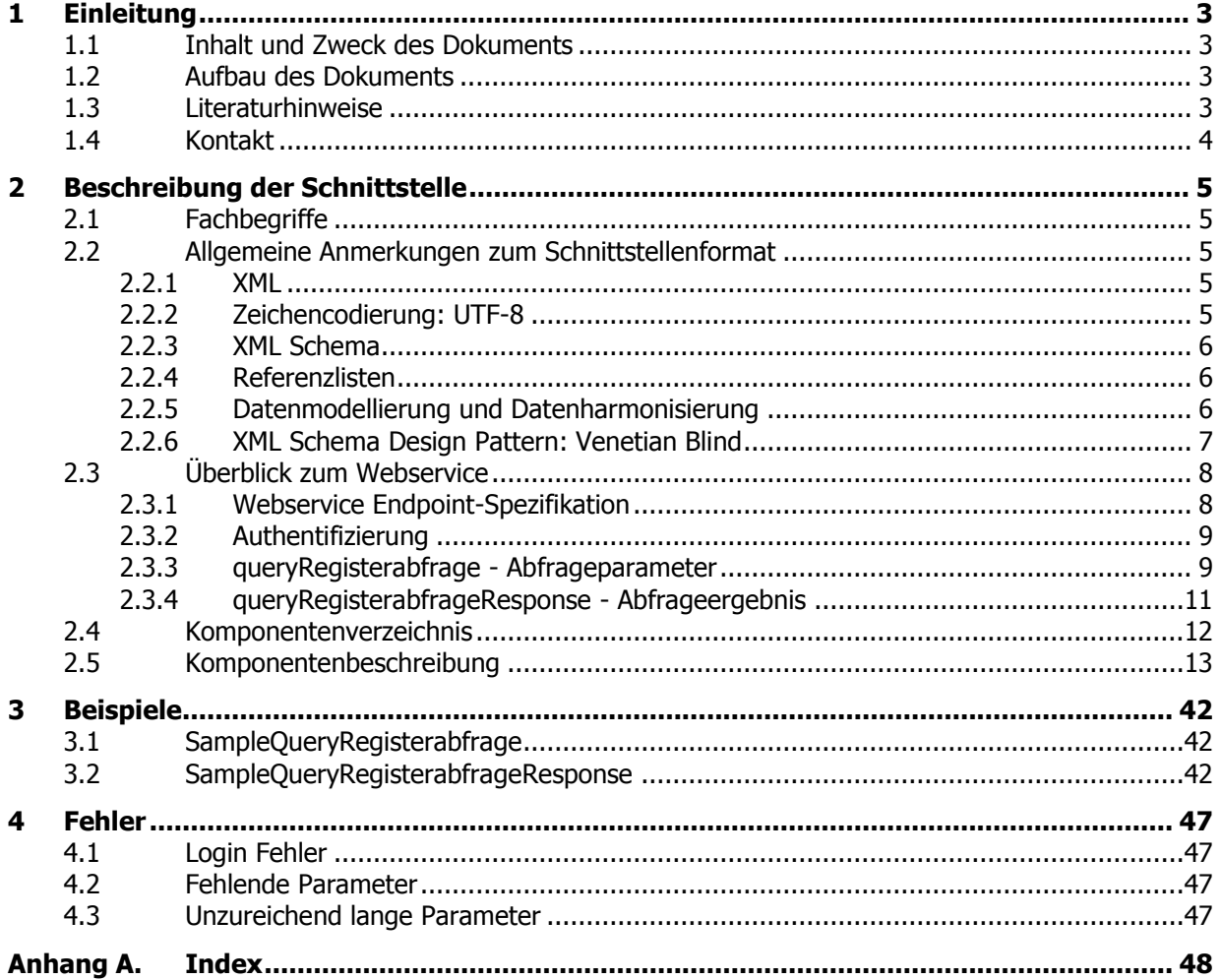

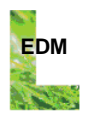

## <span id="page-2-0"></span>**1 EINLEITUNG**

## **1.1 Inhalt und Zweck des Dokuments**

Das EDM, das Elektronische Daten-Management in der Umwelt- und Abfallwirtschaft, ermöglicht es, Meldeverpflichtungen und Registrierungsverpflichtungen im Umwelt- und Abfallbereich elektronisch abzuwickeln.

Am EDM Anwendungsportal [http://edm.gv.at](http://edm.gv.at/) steht als zentrale EDM-Komponente eRAS für die Verwaltung und Abfrage von Stammdaten zur Verfügung. Diese Anwendung sieht unter anderem auch die automatisierte elektronische Abfrage von Stammdaten vor.

**Dieses Dokument beschreibt das Format der Webservice-Schnittstelle, die zur Abfrage der Stammdaten aus eRAS verwendet wird.**

Das Dokument richtet sich in erster Linie an **IT-Analytiker** und **Entwickler**, die mit der Entwicklung eines Webservice-Clients befasst sind.

## **1.2 Aufbau des Dokuments**

Das Dokument ist wie folgt strukturiert:

Es beginnt mit einer Einleitung in Kapitel [1.](#page-2-0) In der Einleitung sind unter anderem eine Beschreibung von Inhalt und Zweck des Dokuments, eine Auflistung von Literaturhinweisen sowie Kontaktinformationen enthalten.

Kapitel [2](#page-3-0) enthält den Hauptteil des Dokuments, die Beschreibung des Schnittstellenformats.

Kapitel [3](#page-40-0) zeigt abschließend illustrative Beispiele für Daten im spezifizierten Schnittstellenformat auf.

Das Dokument endet mit einem Index der im Dokument verwendeten und definierten technischen Begriffe, dieser Index befindet sich in [Anhang A.](#page-47-0)

## **1.3 Literaturhinweise**

Zum Verständnis dieser Schnittstellenbeschreibung können die folgenden Dokumente hilfreich oder erforderlich sein:

#### **RECHTSGRUNDLAGEN:**

[1] BGBl. I Nr. 102/2002, Abfallwirtschaftsgesetz 2002, idgF;

#### <span id="page-2-1"></span>**TECHNISCHE STANDARDS:**

- [1] Extensible Markup Language (XML) 1.1 (Second Edition), W3C Recommendation 16 August 2006, edited in place 29 September 2006;. [http://www.w3.org;](http://www.w3.org/)
- <span id="page-2-2"></span>[2] ISO/IEC 10646:2003, Information technology – Universal Multiple-Octet Coded Character Set (UCS);
- [3] ISO/TS 15000-5:2005, Electronic Business Extensible Markup Language (ebXML) Part 5: ebXML Core Components Technical Specification, Version 2.01 (ebCCTS);
- <span id="page-2-5"></span>[4] ONR 192150: 2007 11 01: Datenstrukturen für den elektronischen Datenaustausch in der Abfallwirtschaft; Österreichisches Normungsinstitut;
- <span id="page-2-3"></span>[5] XML Schema Part 1: Structures Second Edition, W3C Recommendation 28 October 2004; [http://www.w3.org;](http://www.w3.org/)
- <span id="page-2-4"></span>[6] XML Schema Part 2: Datatypes Second Edition, W3C Recommendation 28 October 2004; [http://www.w3.org;](http://www.w3.org/)

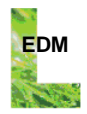

[7] UN/CEFACT Core Components Library (CCL) Version 07A[; http://www.unece.org;](http://www.unece.org/)

## **1.4 Kontakt**

Weiterführende Fragen, die durch die vorliegende Schnittstellenbeschreibung bzw. die sonstigen zugehörigen Dokumente nicht beantwortet werden, können an den EDM-Helpdesk gerichtet werden:

Der EDM Helpdesk ist an Werktagen **von Montag bis Freitag von 7:00 bis 19:00 Uhr** unter **(+43 1) 31 304 / 8000** erreichbar.

<span id="page-3-0"></span>Schriftliche Anfragen können rund um die Uhr an folgende Email-Adresse gerichtet werden: [edm-helpdesk@umweltbundesamt.at](mailto:edm-helpdesk@umweltbundesamt.at)

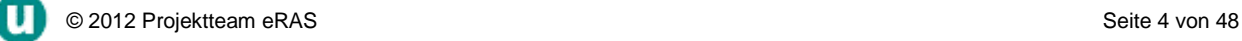

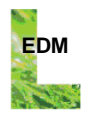

## **2 BESCHREIBUNG DER SCHNITTSTELLE**

## **2.1 Fachbegriffe**

In der Schnittstellenbeschreibung werden insbesondere die folgenden Fachbegriffe verwendet. Zum Fachbegriff ist angeführt, in welchen Elementen und Klassen Daten zum Fachbegriff abgebildet sind. Die Klassen und Elemente können in den Abschnitten [2.4](#page-11-0) und [2.5](#page-12-0) nachgeschlagen werden.

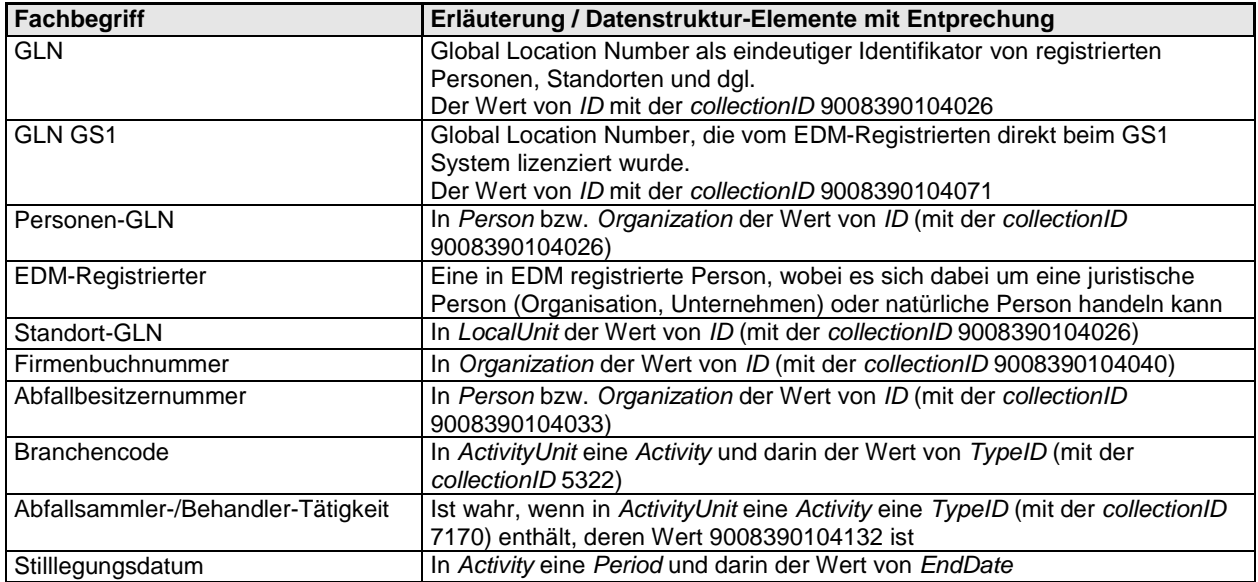

## **2.2 Allgemeine Anmerkungen zum Schnittstellenformat**

## **2.2.1 XML**

XML-Dateien (Extended Markup Language Dateien) sind Text-Dateien, in welchen die Inhalte mit Namen gekennzeichnet sind und eine hierarchische Struktur aufweisen.

XML-Dateien zeichnen sich insbesondere dadurch aus, dass sie sowohl menschenlesbar, als auch für die maschinelle Verarbeitung geeignet sind.

XML [\[1\]](#page-2-1) ist ein vom World Wide Web Consortium [\(http://www.w3.org\)](http://www.w3.org/) veröffentlichter Standard.

## **2.2.2 Zeichencodierung: UTF-8**

XML Dateien können – so wie alle Text-Dateien – in verschiedenen Zeichencodierungen gespeichert sein, zB ISO 8859-1 oder UTF-8.

Um verarbeitet werden zu können, müssen die XML Dateien in der Zeichencodierung **UTF-8** gespeichert sein. Bei Verwendung anderer Zeichencodierungen kann der Upload nicht erfolgreich durchgeführt werden.

Unicode und UTF-8 [\[2\]](#page-2-2) sind als ISO-Standard veröffentlicht. UTF-8 zählt zu den gebräuchlichsten Zeichencodierungen. Auf bereits bestehende Funktionen zur Speicherung von Text in UTF-8 Zeichencodierung kann in nahezu allen Programmiersprachen zurückgegriffen werden. Auch alle gängigen textverarbeitenden Programme unterstützen diese Codierung.

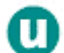

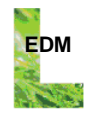

## **2.2.3 XML Schema**

Die Daten müssen gewisse Strukturvorgaben einhalten, um verarbeitet werden zu können. Diese Strukturvorgaben betreffen insbesondere Anzahl, Anordnung und Kennzeichnung der zu übermittelnden Inhalte.

Für die Festlegung von Strukturvorgaben für XML Dateien existieren mehrere Standards. Der verbreitetste davon ist XML Schema [\[5\]](#page-2-3), [6], ein ebenfalls vom World Wide Web Consortium [\(http://www.w3.org\)](http://www.w3.org/) veröffentlichter Standard.

Die Strukturvorgaben für XML-Dateien sind als XML Schema definiert. Diese XML Schema Dateien besitzen die Dateiendung ".xsd" und stehen am EDM Anwendungsportal zum Download zur Verfügung.

Für Dokumentationszwecke steht weiters jeweils ein sogenanntes "annotated XML Schema" (mit Kommentaren versehenes XML Schema) zur Verfügung. Die Kommentare entsprechen genau den Beschreibungstexten aus dieser Schnittstellenbeschreibung.

Eine XML Datei heißt *gültig* bezüglich eines XML Schemas, wenn sie die im XML Schema definierten Strukturvorgaben einhält. Es gibt Anwendungen, sogenannte XML Schema Validatoren, mit deren Hilfe es möglich ist, bei vorliegendem XML Schema und vorliegender XML Datei die XML Datei zu validieren, dh deren Gültigkeit bezüglich des XML Schemas zu überprüfen. Mit solchen Validatoren lässt sich also schon vor einem Upload überprüfen, ob eine XML Datei den Strukturvorgaben des XML Schemas entspricht.

XML-Dateien, die bezüglich der veröffentlichten XML Schema Dateien nicht gültig sind, werden beim Upload abgelehnt.

## <span id="page-5-1"></span>**2.2.4 Referenzlisten**

Anstelle der Hinterlegung im XML Schema sind die Referenzlisten am EDM Anwendungsportal [\(http://edm.gv.at](http://edm.gv.at/)) unter dem Menüpunkt "Zuordnungstabellen" veröffentlicht. Die im vorliegenden Webservice verwendeten Referenzlisten sind am Anwendungsportal in einem eigenen Untermenüpunkt "eRAS Webservice Registerabfrage" gruppiert. Für jede veröffentlichte Referenzliste sind eine Änderungshistorie und ein maschinell verarbeitbares Format abrufbar.

## <span id="page-5-0"></span>**2.2.5 Datenmodellierung und Datenharmonisierung**

Bei der Spezifikation von Schnittstellen des EDM wird besonderes Augenmerk auf Interoperabilität gelegt, dh auf die möglichst kontextübergreifende Verwendbarkeit von Daten, sowie auf Stabilität, dh auf die Sicherstellung, dass die Schnittstellen auf möglichst lange Zeit möglichst ohne Anpassungen verwendbar sind.

Dies wird insbesondere durch die folgenden Maßnahmen und Prozesse bewerkstelligt:

- Schnittstellen-Spezifikationen werden aus einem syntaxunabhängigen Datenmodell abgeleitet, das gemäß der Methodologie CCTS v2.01 (Core Components Technical Specification) [\[2\]](#page-2-2) erstellt ist. Diese Methodologie sieht vor, dass Datenstrukturen aus semantischen Bausteinen, den so genannten Core Components, abgeleitet und zusammengestellt werden;
- Wo möglich werden Core Components und Business Information Entities aus der UN/CEFACT Core Component Library verwendet. Business Information Entities sind von Core Components abgeleitete semantische Bausteine für einen bestimmten Geschäftskontext. Die UN/CEFACT ist das United Nations Centre for Trade Facilitation and Electronic Business. Die UN/CEFACT Core Component Library ist eine syntaxunabhängige Bibliothek von semantischen Bausteinen. Diese Bibliothek ist der bislang am weitesten gediehene Ansatz weltweite kontextübergreifende Interoperabilität zu schaffen. In EDM Schnittstellen verwendete Komponenten wie Party, Organization, Person, Contact oder Address stammen beispielsweise aus der UN/CEFACT Core Component Library;
- Schnittstellen werden im Einklang mit der ON-Regel 192150 "Datenstrukturen für den elektronischen Datenaustausch in der Abfallwirtschaft" [\[4\]](#page-2-5) spezifiziert;

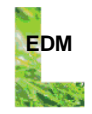

## **2.2.6 XML Schema Design Pattern: Venetian Blind**

Es gibt verschiedene sogenannte *Design Patterns* für ein XML Schema. Die gängigsten davon sind unter den Namen Russian Doll, Salami Slice, Venetian Blind und Garden of Eden bekannt.

Wie in Abschnitt [2.2.5](#page-5-0) dargestellt, werden Schnittstellen-Spezifikationen für EDM aus einem syntaxunabhängigen Datenmodell abgeleitet. Das syntaxunabhängige Datenmodell enthält eine Sammlung von semantischen Bausteinen (die Core Components und Business Information Entities). Um den modulartigen, kompakten und weitestgehend redundanzfreien Aufbau aus dem syntaxunabhängigen Datenmodell in XML Schema Definitionen zu übernehmen, werden die Bausteine durchwegs als sogenannte *global types* abgebildet. Das sind benannte und damit wieder verwendbare XML Schema Typdeklarationen. Dieser Ansatz ist genau der Venetian Blind XML Schema Design Pattern.

Ein Beispiel zur Illustration, was das in der Praxis bedeutet: Eine Adressstruktur braucht im XML Schema nur 1 Mal (als *complex type*) deklariert zu werden, auch dann, wenn die Adressstruktur an mehreren Stellen in der hierarchischen Struktur verwendet wird (z.B. für eine Absender- und eine Empfänger-Adresse).

Auch für die vorliegende Schnittstellenbeschreibung ergibt sich aus diesem Design Pattern ein sehr konkreter Nutzen: Die Beschreibung kann modulartig erfolgen, dh es erfolgt eine Beschreibung der Komponenten (complex types) zusammen mit der Information, an welchen Stellen die Komponenten verwendet werden. Auf diese Weise kann auch die Beschreibung von sehr umfassenden Schnittstellen kompakt und weitgehend redundanzfrei erfolgen.

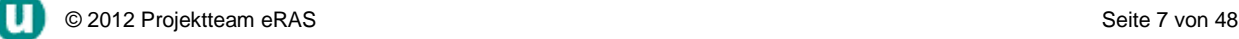

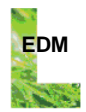

## **2.3 Überblick zum Webservice**

## **2.3.1 Webservice Endpoint-Spezifikation**

Die aktuelle Version des Webservices ist am EDM Portal unter folgender URL zu erreichen:

https://secure.umweltbundesamt.at:443/eras/erasapi

```
Der Service Endpoint ist durch folgendes WSDL definiert.
```

```
<?xml version="1.0" encoding="UTF-8"?>
<definitions 
   xmlns:wsu=http://docs.oasis-open.org/wss/2004/01/oasis-200401-wss-wssecurity-utility-1.0.xsd
   xmlns:soap=http://schemas.xmlsoap.org/wsdl/soap/
   mlns:tns=http://ws.web.erasng.ubavie.gv.at/
   xmlns:xsd=http://www.w3.org/2001/XMLSchema
   xmlns=http://schemas.xmlsoap.org/wsdl/
  name="ErasApiWebServiceService" targetNamespace="http://ws.web.erasng.ubavie.gv.at/">
   <types>
      <xsd:schema>
        <xsd:import namespace=http://www.umweltbundesamt.at/schema/EnvironmentalData
              schemaLocation="types/EnvironmentalData_MasterData.xsd"/>
     </xsd:schema>
      <xsd:schema>
        <xsd:import namespace=http://ws.web.erasng.ubavie.gv.at/
              schemaLocation="types/LegacyErasApiTypes.xsd"/>
     </xsd:schema>
   </types>
   <message name="queryRegisterabfrage">
     <part name="parameters" element="tns:queryRegisterabfrage"/>
   </message>
   <message name="queryRegisterabfrageResponse">
     <part name="parameters" element="tns:queryRegisterabfrageResponse"/>
  </message>
   <portType name="ErasApiWebService">
      <operation name="queryRegisterabfrage">
        <input message="tns:queryRegisterabfrage"/>
        <output message="tns:queryRegisterabfrageResponse"/>
     </operation>
   </portType>
   <binding name="ErasApiWebServicePortBinding" type="tns:ErasApiWebService">
      <soap:binding style="document" transport="http://schemas.xmlsoap.org/soap/http"/>
      <operation name="queryRegisterabfrage">
         <soap:operation/>
         <input>
           <soap:body use="literal"/>
         \langle/input>
         \langleoutput\rangle<soap:body use="literal"/>
         </output>
     </operation>
  </binding>
   <service name="ErasApiWebServiceService">
     <port name="ErasApiWebServicePort" binding="tns:ErasApiWebServicePortBinding">
        <soap:address location="https://secure.umweltbundesamt.at:443/eras/erasapi"/>
     </port>
   </service>
</definitions>
```
Die Grundlage der verwendeten Types bildet das im Kapitel [2.5](#page-12-0) beschriebene standardisierte XSD, das in das WSDL importiert wird.

Das WSDL enthält einige weitere message-Definitionen, die aber nicht allgemein als Webservice-Methoden zur Verfügung stehen und daher hier nicht angeführt sind.

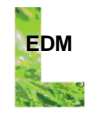

## <span id="page-8-0"></span>**2.3.2 Authentifizierung**

Bei dem eRAS Webservice handelt es sich um ein durch HTTP Basic Authentication abgesichertes Service. Bei jedem Service Aufruf muss daher ein HTTP Authorization Header mit einer Base64 encodeten *username:password* Kombination mitgeschickt werden.

Für einen User "max" mit Passwort "test" würde zum Beispiel der Base64 encodete String "max:test" String "dXNlcjp0ZXN0==" lauten. Der HTTP Request Header für Basic Authentication müsste demnach folgenden Eintrag enthalten:

#### Authorization: Basic dXNlcjp0ZXN0==

HTTP Basic Authentication ist ein RFC der Network Working Group [http://www.ietf.org/rfc/rfc2617.txt.](http://www.ietf.org/rfc/rfc2617.txt)

Schlägt die Authentifizierung am Server fehl wird eine Fehlermeldung retourniert (s. Kapitel [4.1\)](#page-46-0).

Neben der Authentifizierung mit einem EDM-Hauptbenutzer ist auch die Authentifizierung mit einem seiner Nebenbenutzer möglich. Dann ist als "username" sowohl der Benutzername des Hauptbenutzers als auch jener des Nebenbenutzers in der Notation "hauptbenutzername|nebenbenutzername" anzugeben.

## **2.3.3 queryRegisterabfrage - Abfrageparameter**

Eine uneingeschränkte Abfrage aller Datensätze ist nicht möglich, sondern es muss mindestens einer der folgenden Parameter übergeben werden. Andernfalls wird eine Fehlermeldung retourniert (s. Kapitel [4.2\)](#page-46-1).

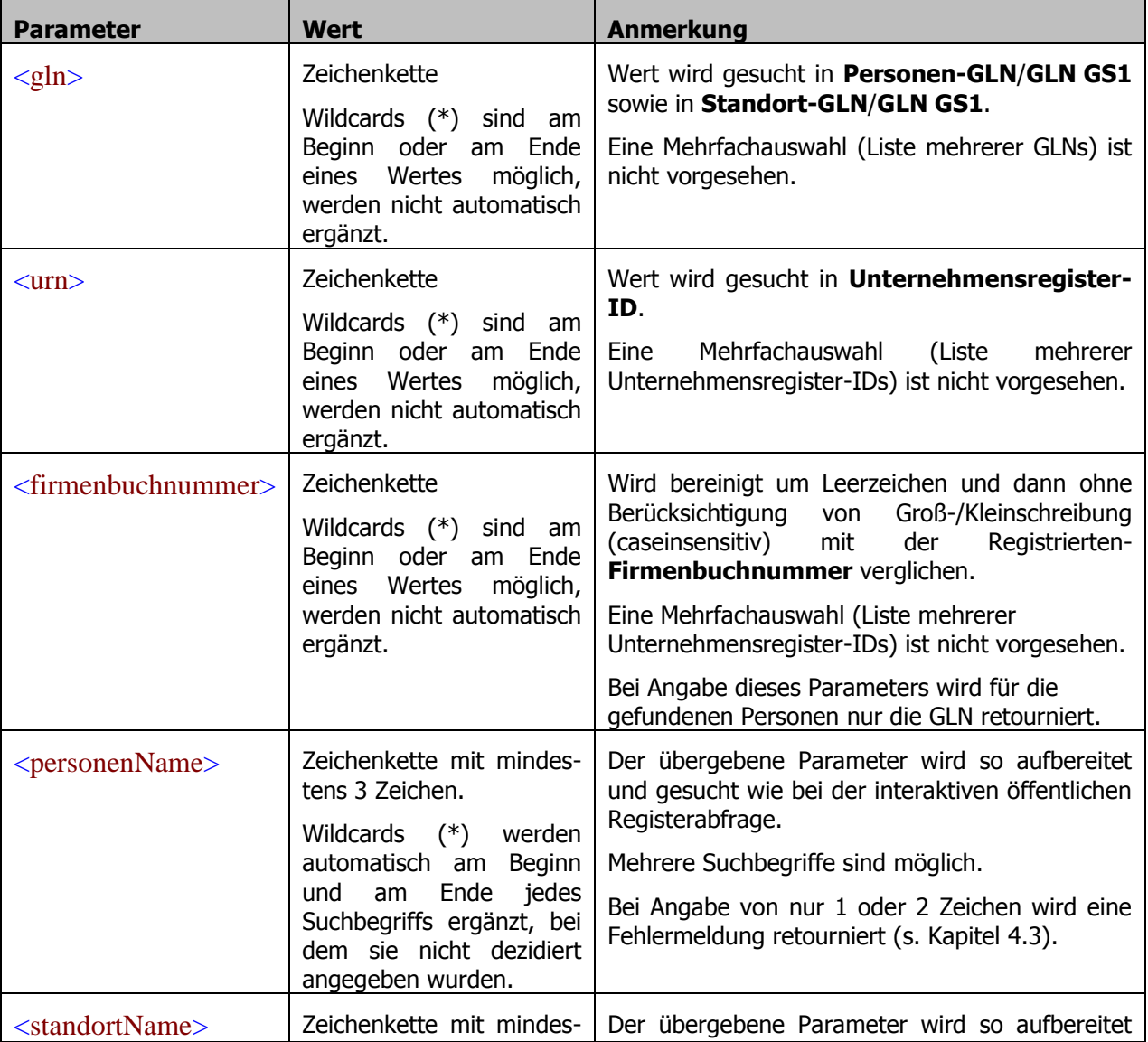

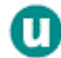

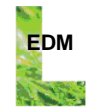

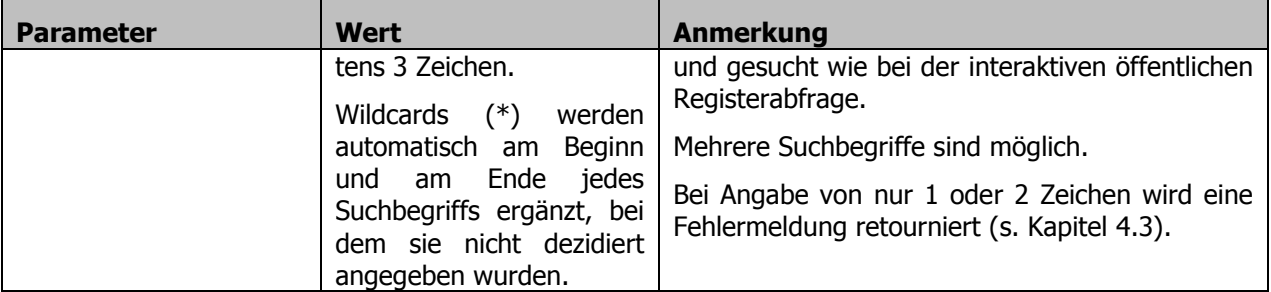

Folgende Parameter erweitern die Suchmenge:

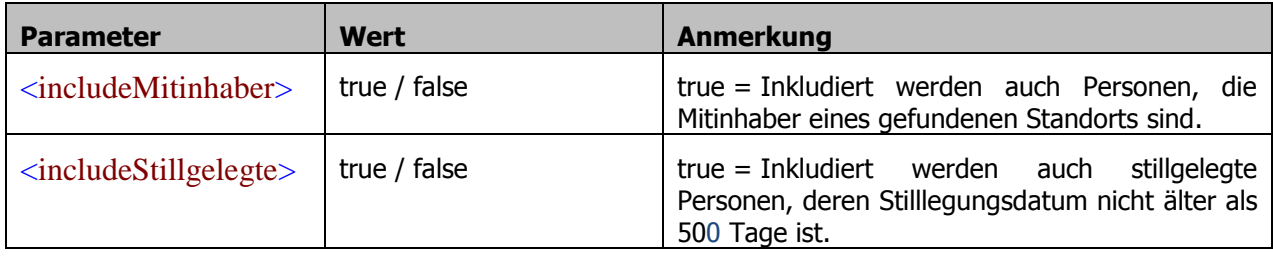

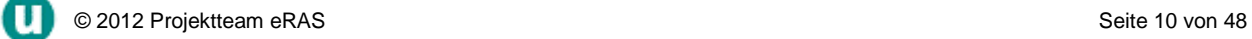

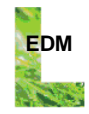

## **2.3.4 queryRegisterabfrageResponse - Abfrageergebnis**

Das Abfrageergebnis queryRegisterabfrageResponse beinhaltet einen komplexen Typ EnvironmentalServiceResponse, der in folgendem Schemadiagramm dargestellt ist.

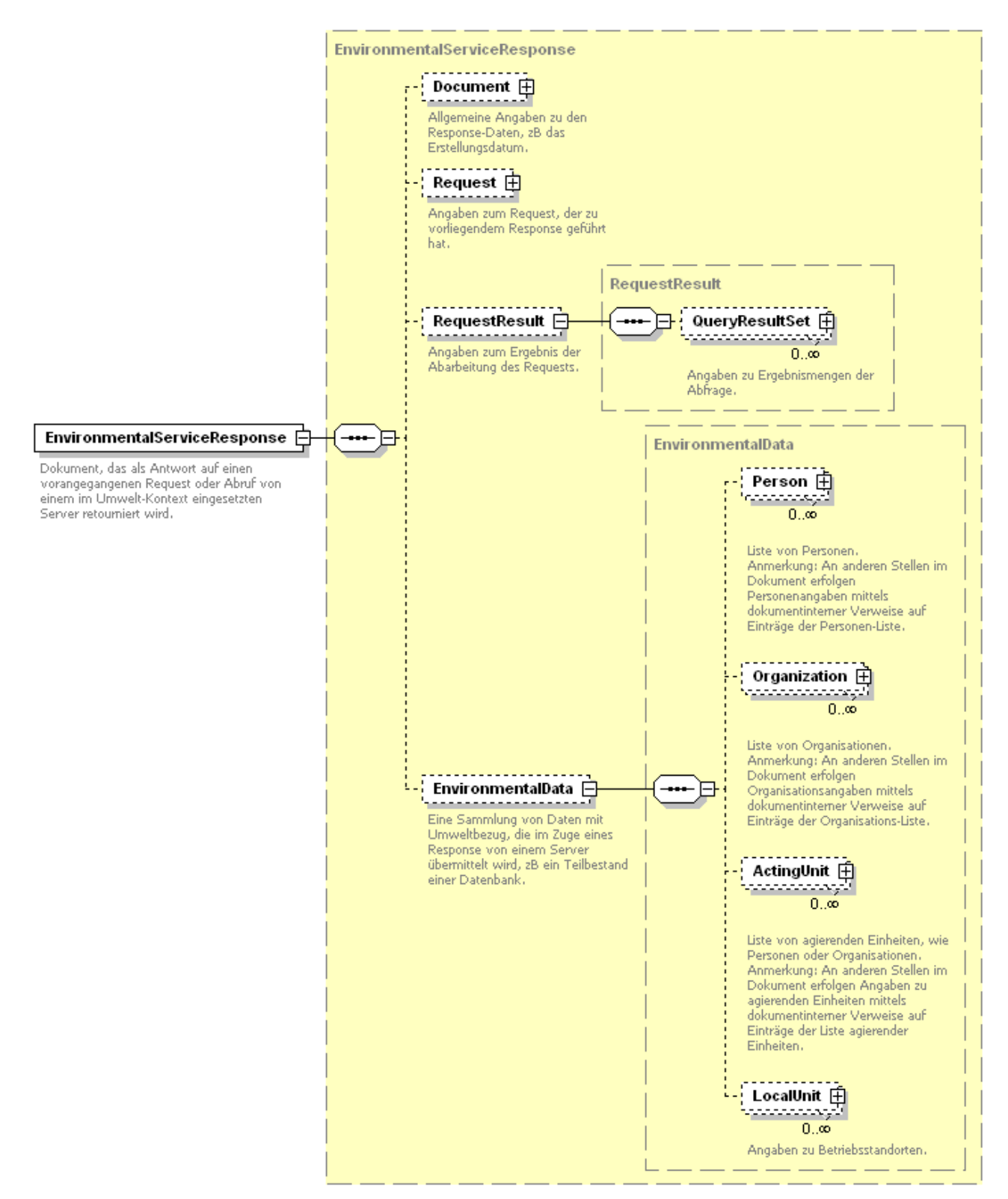

Im RequestResult findet sich die Anzahl der gefundenen EDM-Registrierten (Summe der natürlichen und juristischen Personen).

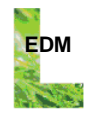

Im EnvironmentalData finden sich die Detailinformationen zu gefundenen natürlichen Personen (Person) und juristischen Personen (Organization), deren Tätigkeiten (ActingUnit) wie z.B. "Sammler/Behandler" und Standorten (LocalUnit).

Die Detailinformationen für die gefundenen Personen werden nur dann retourniert, wenn

- · nicht mehr als 50 Personen (EDM-Registrierte) gefunden wurden.
- nicht der Parameter <firmenbuchnummer> verwendet wurde.

Allgemein werden nur aktuelle an die Behörde übermittelte (freigegebene) Datensätze durchsucht.

Im Detail ist das Ergebnisformat in den folgenden Kapiteln 2.4 Komponentenverzeichnis und 2.5 Komponentenbeschreibung beschrieben.

## <span id="page-11-0"></span>2.4 Komponentenverzeichnis

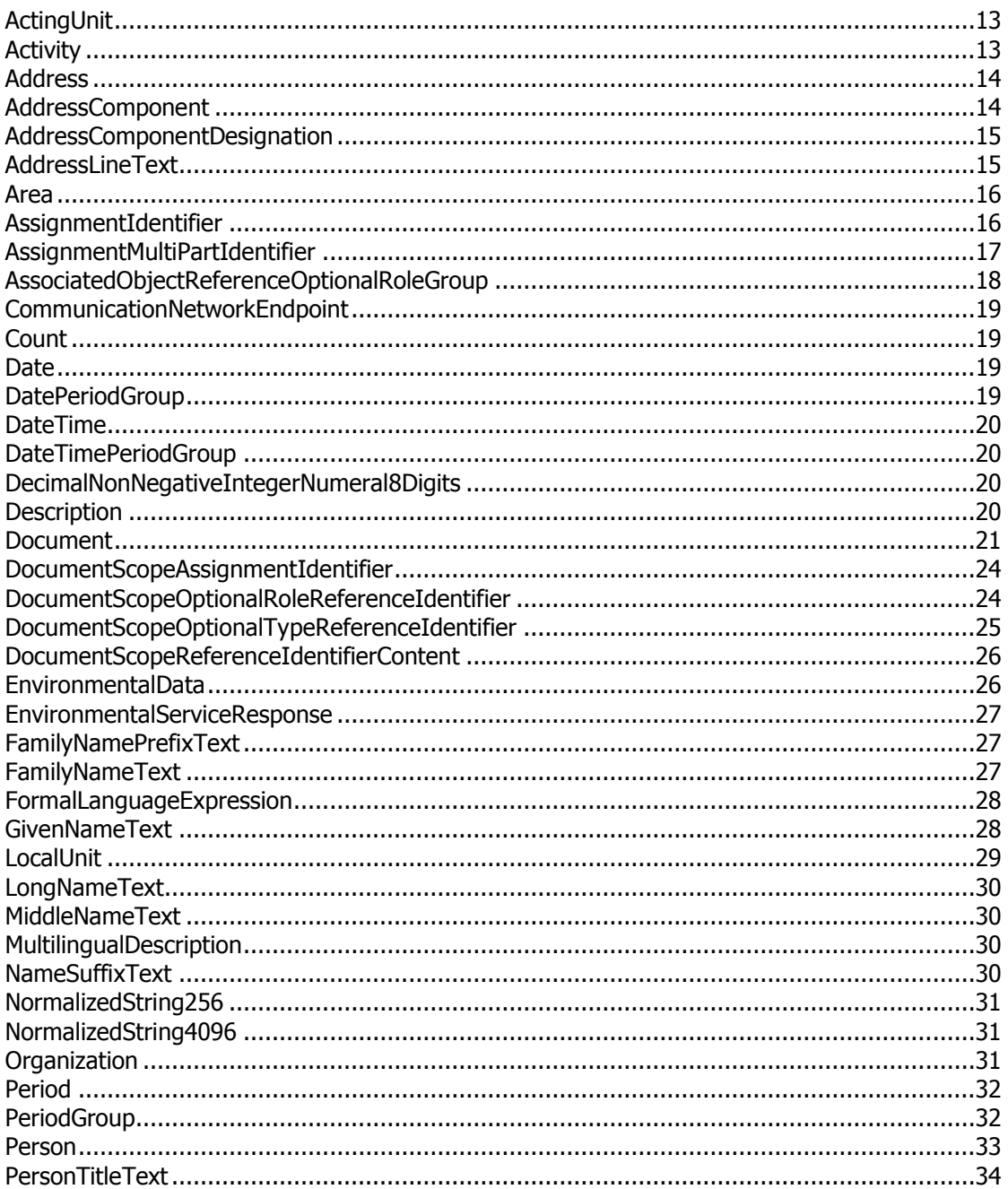

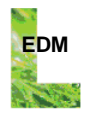

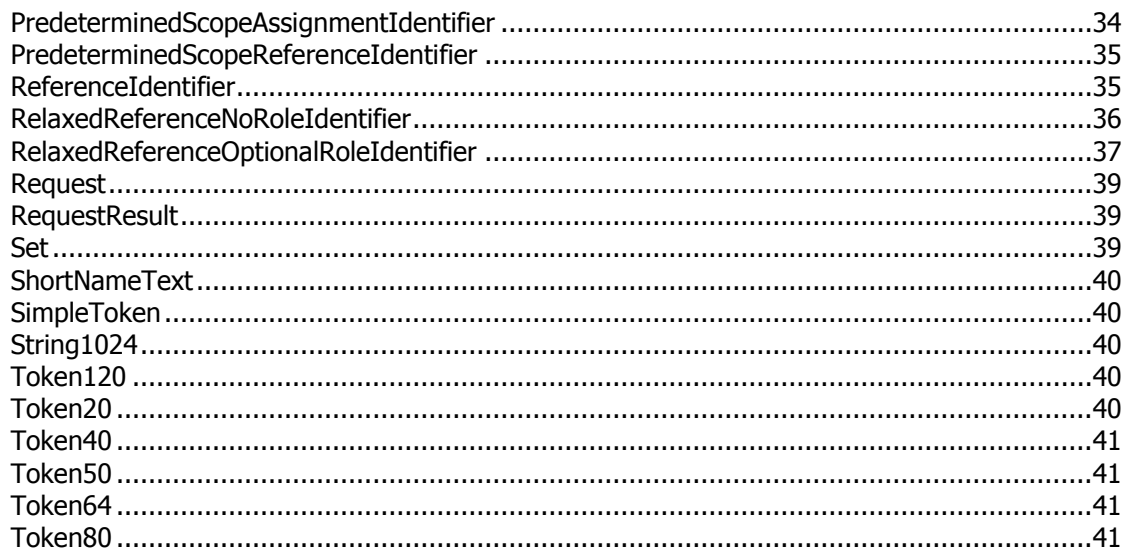

## <span id="page-12-0"></span>**2.5 Komponentenbeschreibung**

## <span id="page-12-1"></span>**ACTINGUNIT**

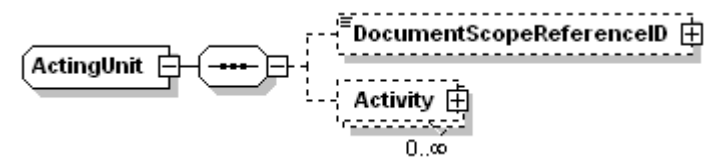

Angaben zu einer Entität, die fähig ist, zu agieren bzw zu handeln, zB einer Person oder einer Organisation.

**Attribute**

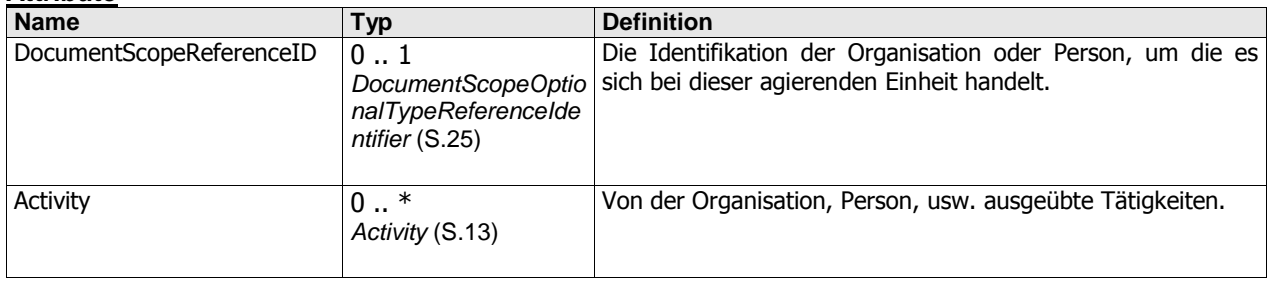

<span id="page-12-2"></span>ActingUnit wird verwendet in[: EnvironmentalData](#page-25-1) (S[.26\)](#page-25-1)

## **ACTIVITY**

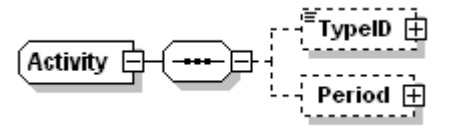

Angaben zu einer Tätigkeit.

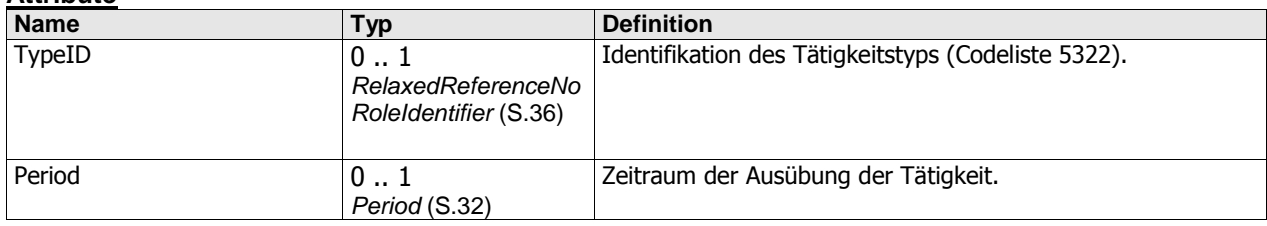

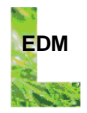

<span id="page-13-0"></span>Activity wird verwendet in[: ActingUnit](#page-12-1) ([S.13\)](#page-12-1)

## **ADDRESS**

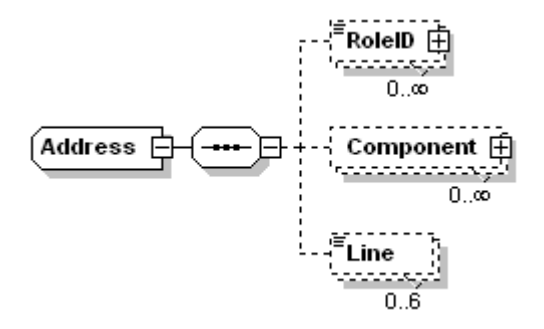

Angaben zu einer Adresse.

#### **Attribute**

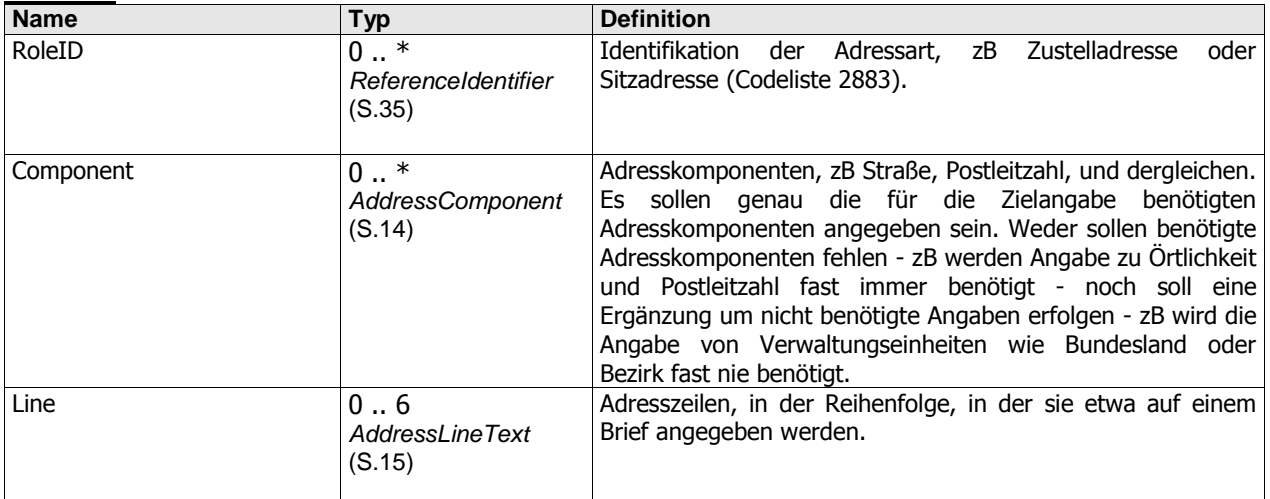

<span id="page-13-1"></span>Address wird verwendet in: [LocalUnit](#page-28-0) (S[.29\)](#page-28-0), [Organization](#page-30-2) (S[.31\)](#page-30-2), [Person](#page-32-0) ([S.33\)](#page-32-0)

## **ADDRESSCOMPONENT**

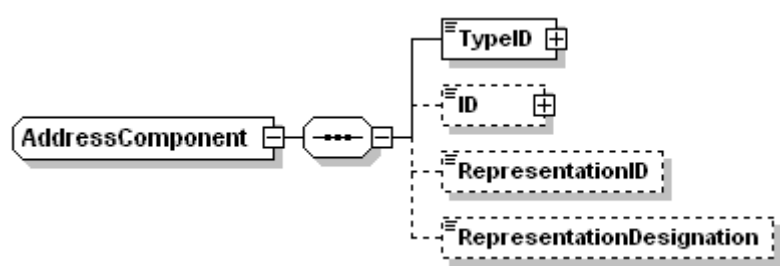

Angaben zu einer Adresskomponente, zB Straße oder Postleitzahl. Typischerweise wird zu einer Adresskomponente entweder eine Identifikation (zB Hausnummer), oder ein Auszeichnungstext (zB Straßenname) angegeben, nicht jedoch beides zugleich (also zB Straßenidentfikation und Straßenname zugleich).

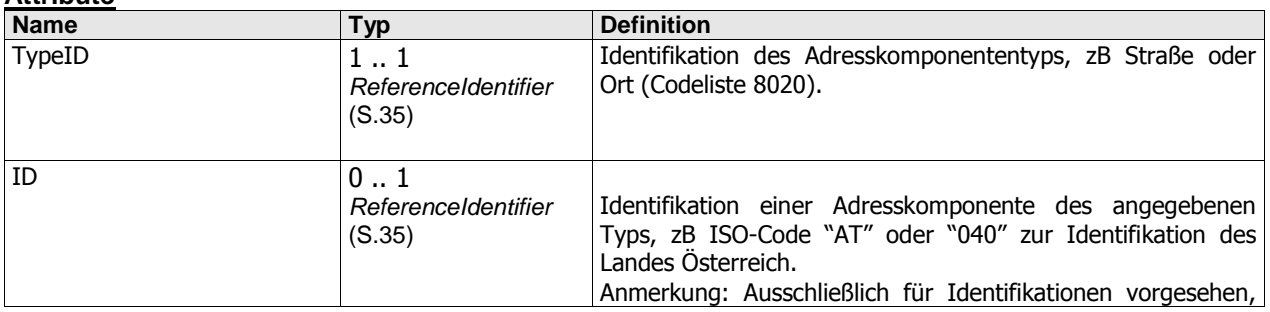

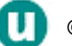

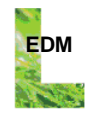

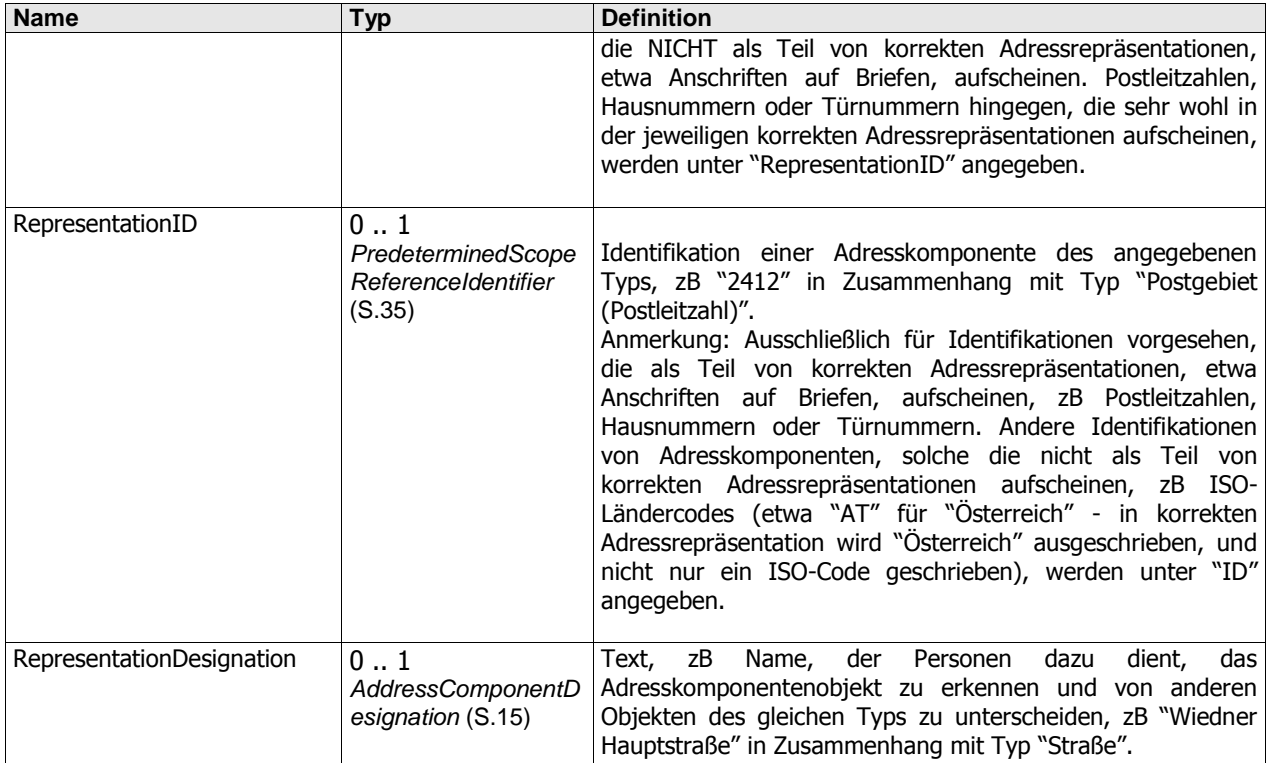

<span id="page-14-0"></span>AddressComponent wird verwendet in[: Address](#page-13-0) ([S.14\)](#page-13-0)

## **ADDRESSCOMPONENTDESIGNATION**

Wert, der einer bestimmten Adresskomponente zugeordnet ist, und dazu dient, dass Personen die bestimmte Adresskomponente erkennen und von anderen Adresskomponenten des gleichen Typs unterscheiden können. ZB der einer Straße zugeordnete Name, etwa "Wiedner Hauptstraße", anhand dessen Personen die Straße erkennen und von anderen Straßen unterscheiden können.

#### **Beziehungen**

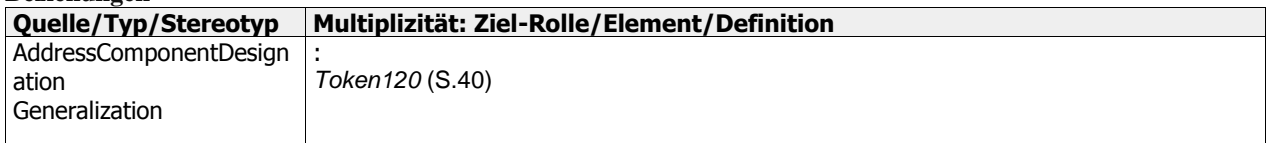

AddressComponentDesignation wird verwendet in: [AddressComponent](#page-13-1) (S[.14\)](#page-13-1)

## <span id="page-14-1"></span>**ADDRESSLINETEXT**

Adresszeile.

**Beziehungen**

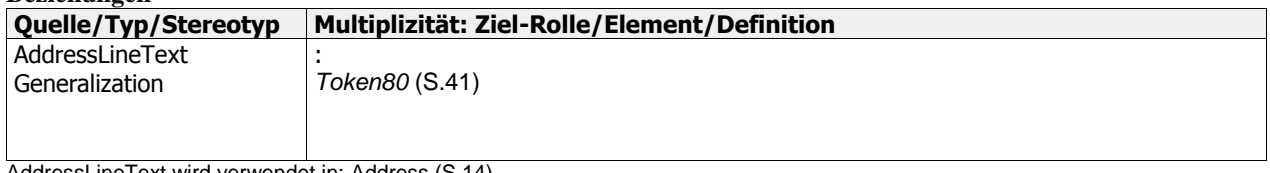

AddressLineText wird verwendet in: [Address](#page-13-0) ([S.14\)](#page-13-0)

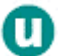

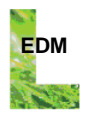

## <span id="page-15-0"></span>**AREA**

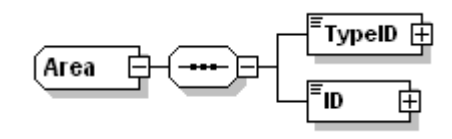

Angaben zu einem Gebiet.

#### **Attribute**

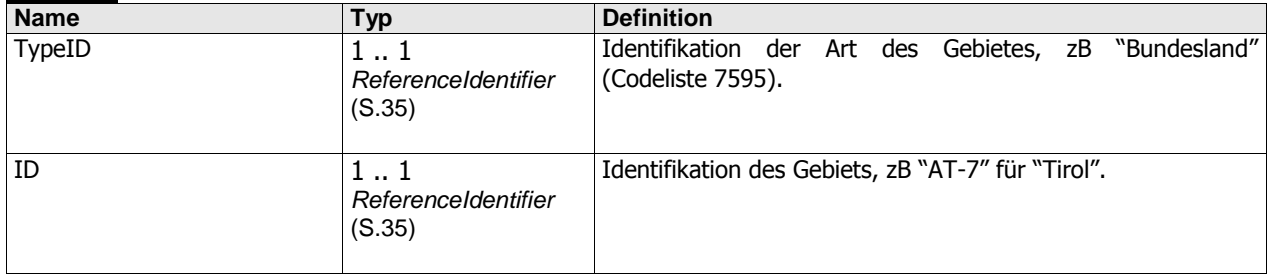

<span id="page-15-1"></span>Area wird verwendet in[: LocalUnit](#page-28-0) ([S.29\)](#page-28-0)

## **ASSIGNMENTIDENTIFIER**

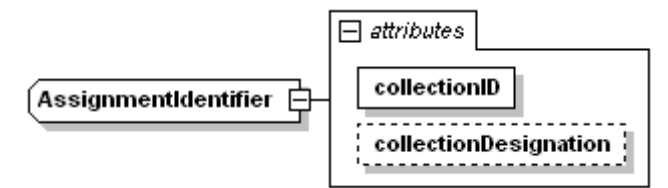

Einem Objekt zugeordneter, in einem bestimmten Kontext eindeutiger, und somit in diesem Kontext für die Objektidentifikation geeigneter Wert. ZB eine zu einer Firma angegebene Firmenbuchnummer. Zusätzlich zu dem das Objekt identizierenden Wert (Identifikator) erfolgt die Identifikation der Sammlung von Identifikatoren (zB Register oder Codeliste, etwa Firmenbuch oder Straßenverzeichnis), der der Wert entstammt.

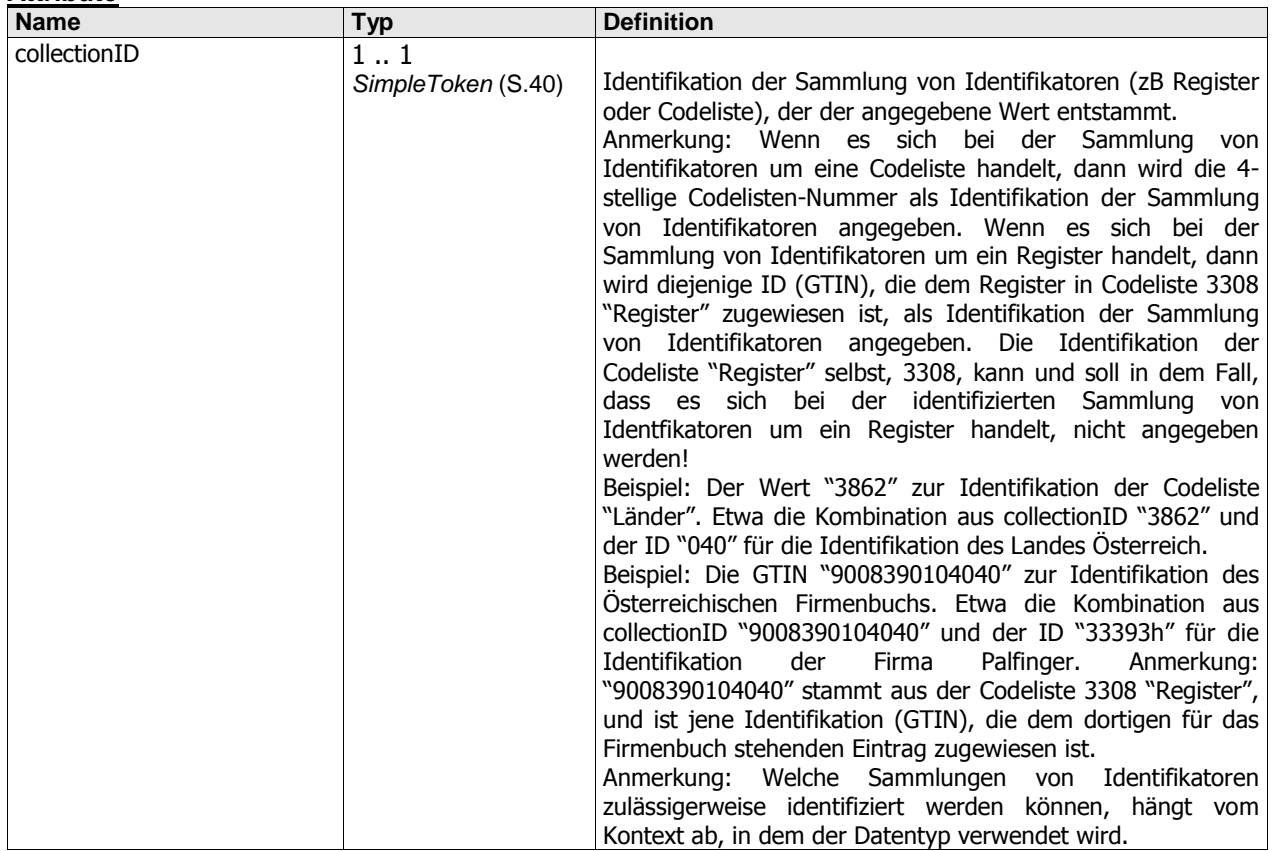

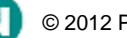

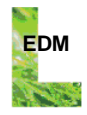

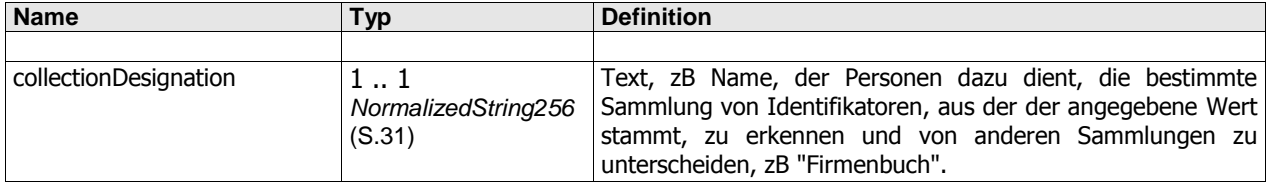

#### **Beziehungen**

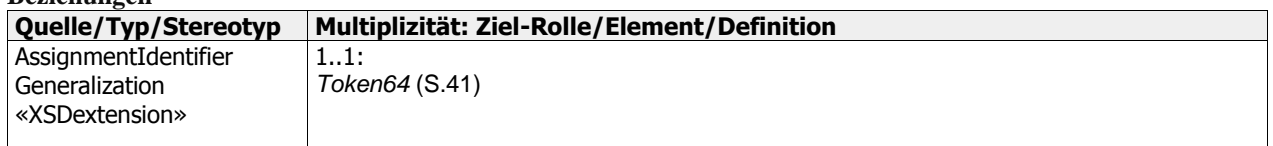

<span id="page-16-0"></span>AssignmentIdentifier wird verwendet in[: LocalUnit](#page-28-0) (S[.29\)](#page-28-0)[, Organization](#page-30-2) (S[.31\)](#page-30-2), [Person](#page-32-0) ([S.33\)](#page-32-0)

### **ASSIGNMENTMULTIPARTIDENTIFIER**

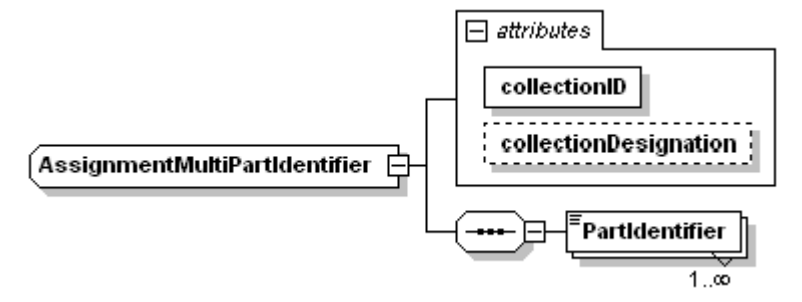

Einem Objekt zugeordnete Folge von Werten, die in einem bestimmten Kontext eindeutig ist, und somit in diesem Kontext für die Objektidentifikation geeignet ist (mehrteiliger Identifikator bzw. Identifikator-Folge).

Beispiel: Die österreichischen Vermessungsämter sind mit der Führung des sogenannten Katasters beauftragt. Dabei handelt es sich - vereinfacht gesagt - um das Register der österreichischen Grundstücke. Der Kataster ist so strukturiert, dass jedem Grundstück eine Nummer zugewiesen ist, die sogenannte Grundstücksnummer, die innerhalb der Menge aller zu einer bestimmten Katastralgemeinde gehörenden Grundstücke eindeutig ist. Mit anderen Worten: Die Grundstücksnummer identifiziert ein Grundstück innerhalb einer Katastralgemeinde. Den Katastralgemeinden sind ebenfalls Nummern zugeordnet, die sogenannten Katastralgemeindenummern, die österreichweit eindeutig sind. Mit anderen Worten: Die Katastralgemeindenummer identifiziert eine Katastralgemeinde in Österreich. Dieser Systematik entsprechend ist die österreichweit eindeutige Identifikation eines Grundstücks mehrteilig (zweiteilig), und setzt sich aus Katastralgemeindenummer und Grundstücksnummer zusammen. Die Angabe einer österreichweit eindeutigen Identifikation eines Grundstücks erfolgt daher unter Verwendung von zwei "PartIdentifier"-Elementen, das erste für die Katastralgemeindenummer, und das zweite für die Grundstücksnummer.

Anmerkung: Es besteht eine große Ähnlichkeit zwischen Identifikatoren, die so gewählt sind, dass damit eine Hierarchie repräsentiert ist, und Identifikator-Folgen (mehrteiligen Identifikationen). Dies soll anhand von zwei Beispielen illustriert werden. Als erstes Beispiel dient die Codeliste 6523 "Gefahrengutklassen gemäß UN-Modellvorschriften für den Transport gefährlicher Güter". Darin sind unter anderem die folgenden beiden Einträge enthalten: Eintrag "Gase" mit der Identifikation "2", sowie Eintrag "Entzündbare Gase" mit der Identifikation "2.1". Die Identifikationen sind also so festgelegt, dass aus ihnen ersichtlich ist, dass eine Generalisierungs-/Spezialisierungbzw. Obermenge-/Teilmenge-Beziehung zwischen den beiden Einträgen besteht. Als zweites Beispiel dient ein österreichisches Grundstück, jenes mit der Grundstücksnummer 766 in der Katastralgemeinde 66120 ("Grötsch"). Theoretisch sind in beiden genannten Fällen sowohl einteilige als auch mehrteilige Identifikationen denkbar: So könnten die "Entzündbaren Gase" einteilig mit dem Wert "2.1", oder mehrteilig mit der Wertefolge "2","1" identifiziert werden. Analog könnte das österreichische Grundstück einteilig mit dem Wert "66120.766" oder mehrteilig mit der Wertefolge "66120","766" identifiziert werden. In der Praxis wird jedoch der Eintrag "Entzündbare Gase" einteilig identifiziert ("2.1"), die österreichische Gemeinde jedoch mehrteilig ("66120","766"). Der Grund dafür liegt auf der Hand: "2.1" ist in den "UN-Modellvorschriften für den Transport gefährlicher Güter" dem Eintrag "Entzündbare Gase" ausdrücklich und explizit als Identifikator zugewiesen. Der Wert "2.1" kann somit für den Lookup (das Auffinden bzw. Heraussuchen des passenden Eintrags aus der Gefahrengutklassen-Liste) verwendet werden. Anders beim österreichischen Grundstück: Der Wert "66120.766" ist dem Grundstück nirgendwo ausdrücklich und explizit zugewiesen, mit diesem Wert ist kein Lookup möglich. Der Punkt (".") als Trennzeichen zwischen Katastralgemeindenummer und Grundstücksnummer wäre eine völlig willkürliche, nicht aus dem Kataster herrührende Trennung zwischen den beiden Identifikationsteilen. Somit ist klar, dass das österreichische Grundstück mit einer Identifikator-Folge (einem mehrteiligen Identifikator) zu identifizieren ist.

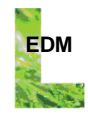

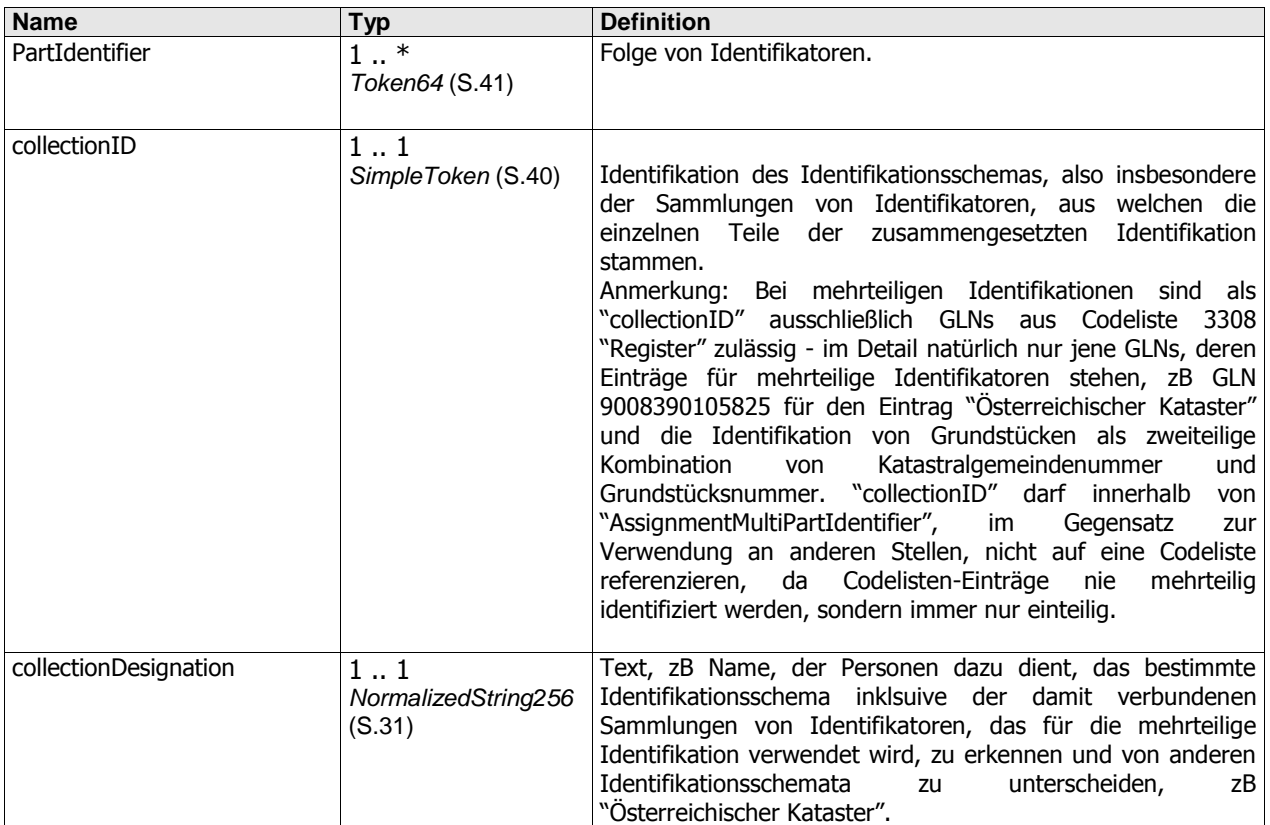

<span id="page-17-0"></span>AssignmentMultiPartIdentifier wird verwendet in: [LocalUnit](#page-28-0) ([S.29\)](#page-28-0)

### **ASSOCIATEDOBJECTREFERENCEOPTIONALROLEGROUP**

#### Objektreferenzierung.

Anmerkung: "Normalfall" ist die Referenzierung eines Objekts aus einem Register, zB die Referenzierung eines Standorts über die dem Standort im EDM zugewiesene GLN (Global Location Number) oder aus einer Codeliste. Solche Objektverweise werden im Element "AssociatedObjectID" angegeben. Es besteht jedoch auch die Möglichkeit, auf nicht registrierte bzw. nicht in Codelisten enthaltene Objekte zu verweisen. Dazu muss das Objekt dokumentintern deklariert sein, zB unter "EnvironmentalData/LocalUnit". Die Referenzierung des Objekts erfolgt dann im Element "AssociatedObjectDocumentScopeReferenceID", wo die dokumentintern dem Objekt zugewiesene Identifikation, etwa jene aus "EnvironmentalData/LocalUnit/DocumentScopeAssignmentID", angegeben wird. Anmerkung: Welche Arten von Objekten, zB Personen, Standorte, Eigenschaftsarten, usw., zulässigerweise referenziert werden können, hängt vom Kontext ab, in dem die Gruppe verwendet wird.

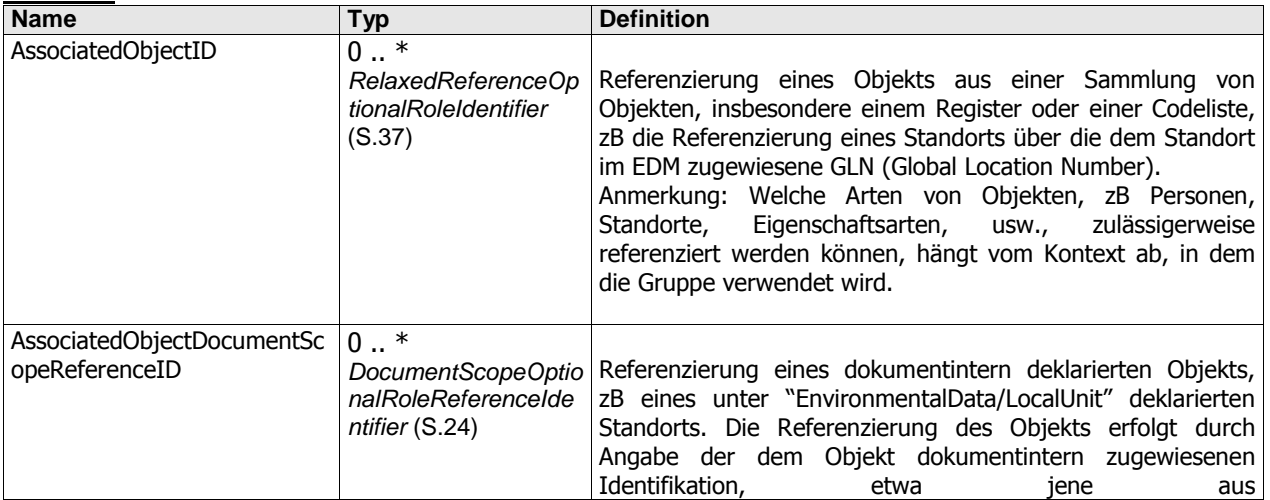

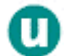

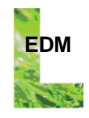

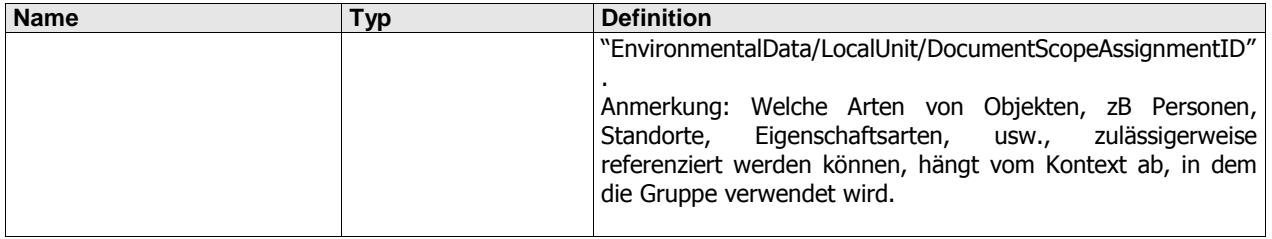

<span id="page-18-0"></span>AssociatedObjectReferenceOptionalRoleGroup wird verwendet in[: Document](#page-20-0) ([S.21\)](#page-20-0)[, LocalUnit](#page-28-0) ([S.29\)](#page-28-0)[, Organization](#page-30-2) ([S.31\)](#page-30-2)

#### **COMMUNICATIONNETWORKENDPOINT**

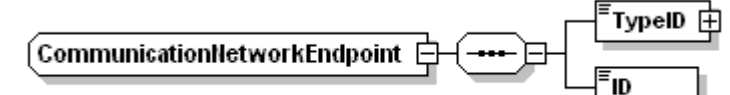

Angaben zu einer Telefonnummer, Faxnummer, E-Mail-Adresse oder Website-Adresse, allgemein "Kommunikationsnetzwerkendpunkt".

#### **Attribute**

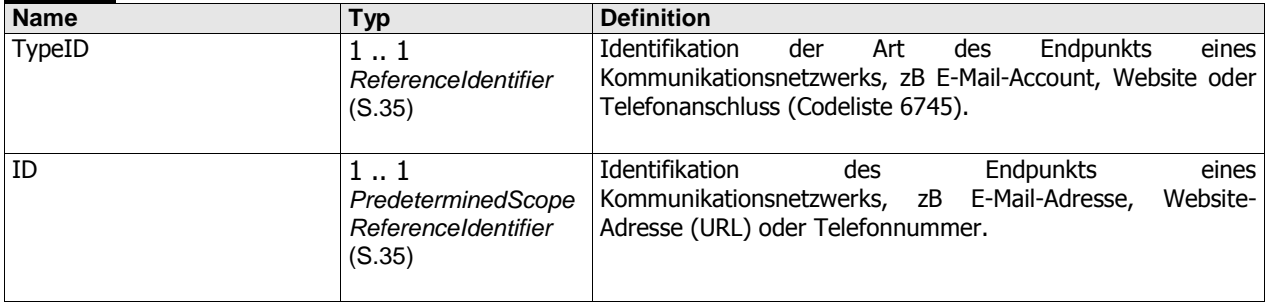

<span id="page-18-1"></span>CommunicationNetworkEndpoint wird verwendet in[: Organization](#page-30-2) ([S.31\)](#page-30-2), [Person](#page-32-0) (S[.33\)](#page-32-0)

#### **COUNT**

Anzahl.

#### **Beziehungen**

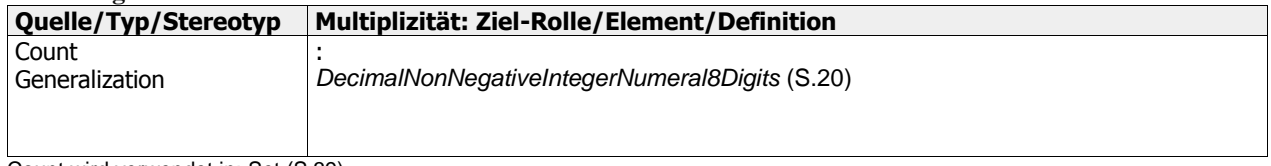

<span id="page-18-2"></span>Count wird verwendet in: [Set](#page-38-2) ([S.39\)](#page-38-2)

## **DATE**

Datum, dh Identifikation eines Tages.

<span id="page-18-3"></span>Date wird verwendet in[: DatePeriodGroup](#page-18-3) ([S.19\)](#page-18-3)[, Document](#page-20-0) ([S.21\)](#page-20-0)[, Person](#page-32-0) ([S.33\)](#page-32-0)

## **DATEPERIODGROUP**

Elementgruppe bestehend aus Beginndatum und Enddatum.

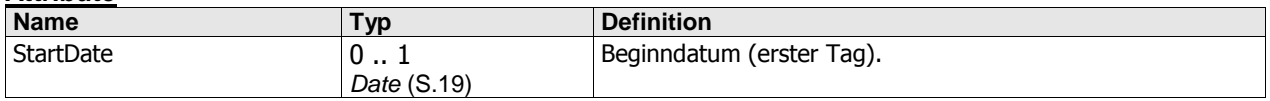

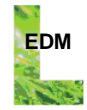

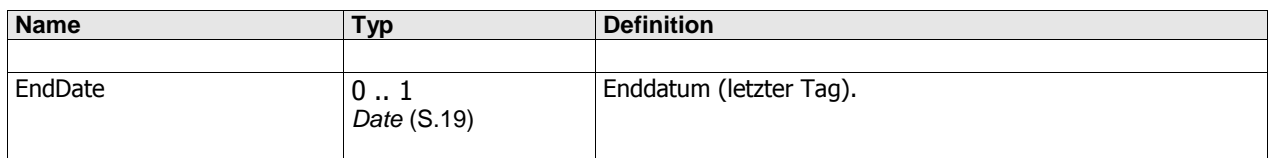

<span id="page-19-0"></span>DatePeriodGroup wird verwendet in: [PeriodGroup](#page-31-1) (S[.32\)](#page-31-1)

## **DATETIME**

Zeitpunkt.

<span id="page-19-1"></span>DateTime wird verwendet in[: DateTimePeriodGroup](#page-19-1) (S[.20\)](#page-19-1), [Document](#page-20-0) (S[.21\)](#page-20-0), [Request](#page-38-0) ([S.39\)](#page-38-0)

### **DATETIMEPERIODGROUP**

Elementgruppe bestehend aus Beginnzeitpunkt und Endzeitpunkt.

#### **Attribute**

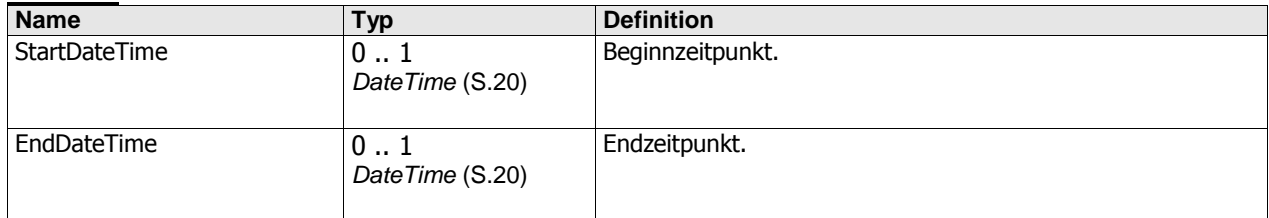

<span id="page-19-2"></span>DateTimePeriodGroup wird verwendet in: [PeriodGroup](#page-31-1) ([S.32\)](#page-31-1)

### **DECIMALNONNEGATIVEINTEGERNUMERAL8DIGITS**

Wertebereich, zu dem alle dezimalen Numerale gehören, die aus maximal 8 Ziffern bestehen, und die nichtnegative ganze Zahlen repräsentieren.

<span id="page-19-3"></span>DecimalNonNegativeIntegerNumeral8Digits wird verwendet in[: Count](#page-18-1) ([S.19\)](#page-18-1)

#### **DESCRIPTION**

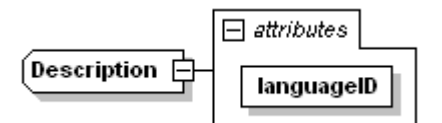

Beschreibungstext.

**Attribute**

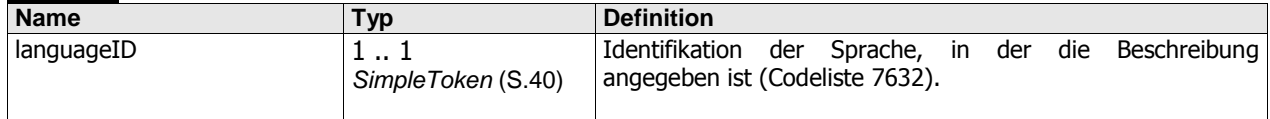

**Beziehungen**

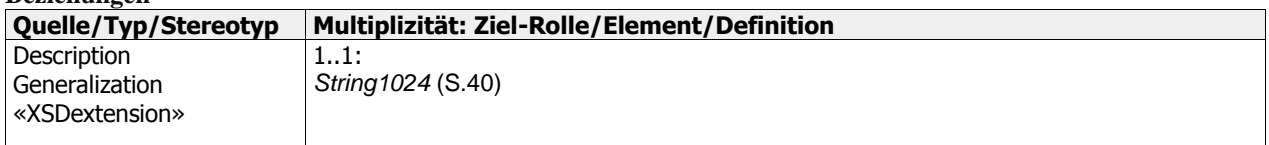

Description wird verwendet in: [MultilingualDescription](#page-29-2) ([S.30\)](#page-29-2)

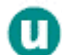

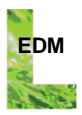

<span id="page-20-0"></span>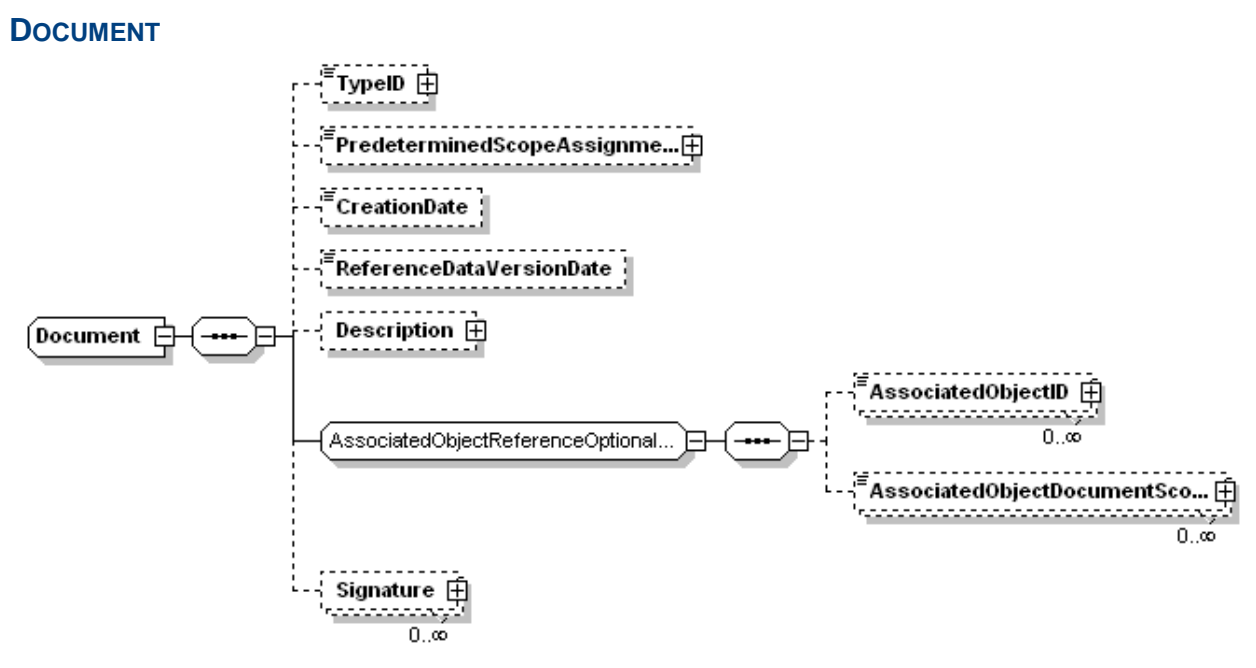

Allgemeine Angaben ("Kopfdaten", "Metadaten") zum Dokument.

Anmerkung: Diese "Kopfdaten" sind von den eigentlichen Dokumentinhalten zu unterscheiden. So ist etwa ein Großteil der "Kopfdaten" darauf ausgelegt, durch IT-Anwendungen automatisch generiert zu werden, und durch Anwender allenfalls nur indirekt beeinflusst werden zu können. Die "Kopfdaten" unterstützen insbesondere die Nachvollziehbarkeit sowie die automatische Verarbeitbarkeit des Dokuments.

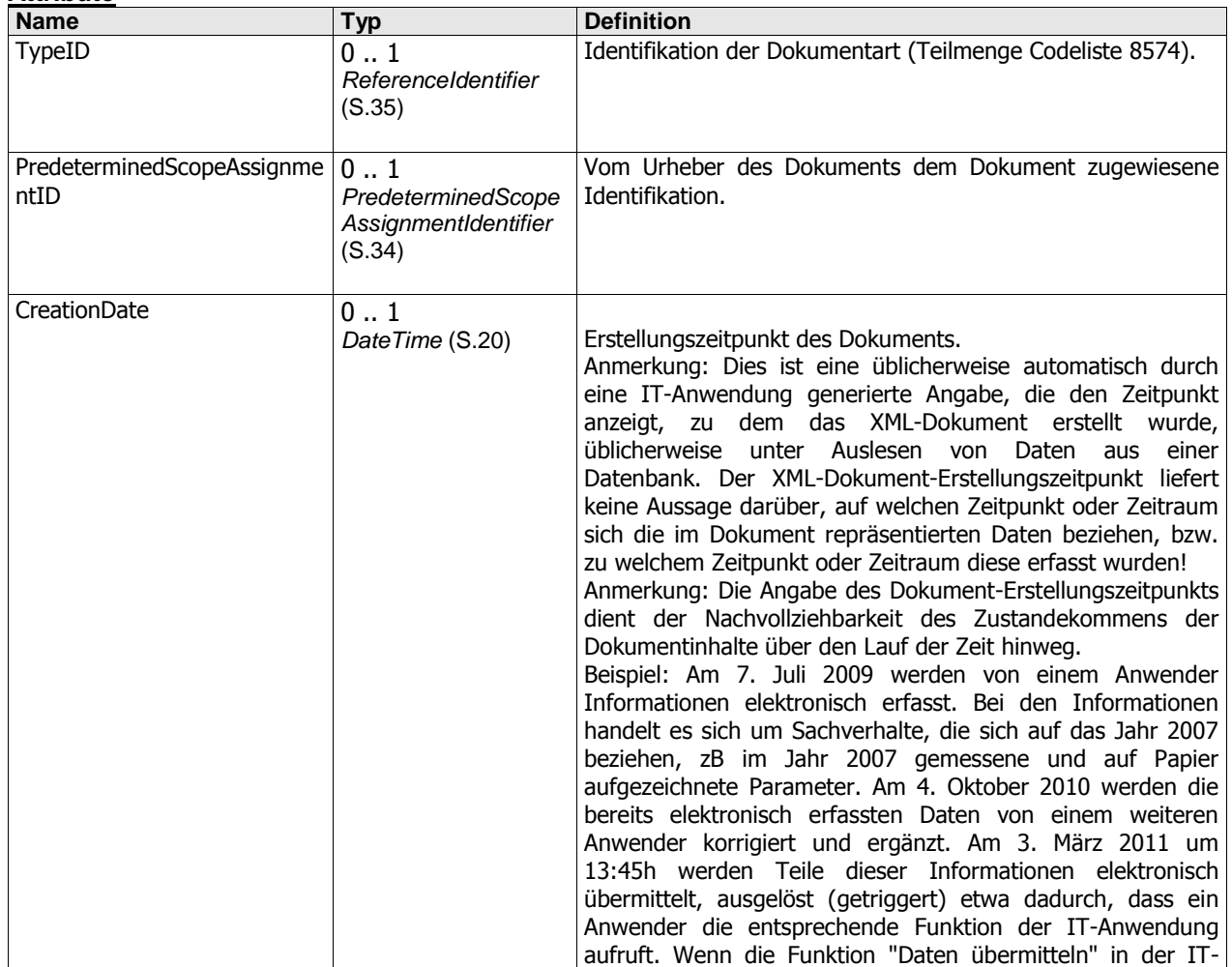

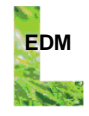

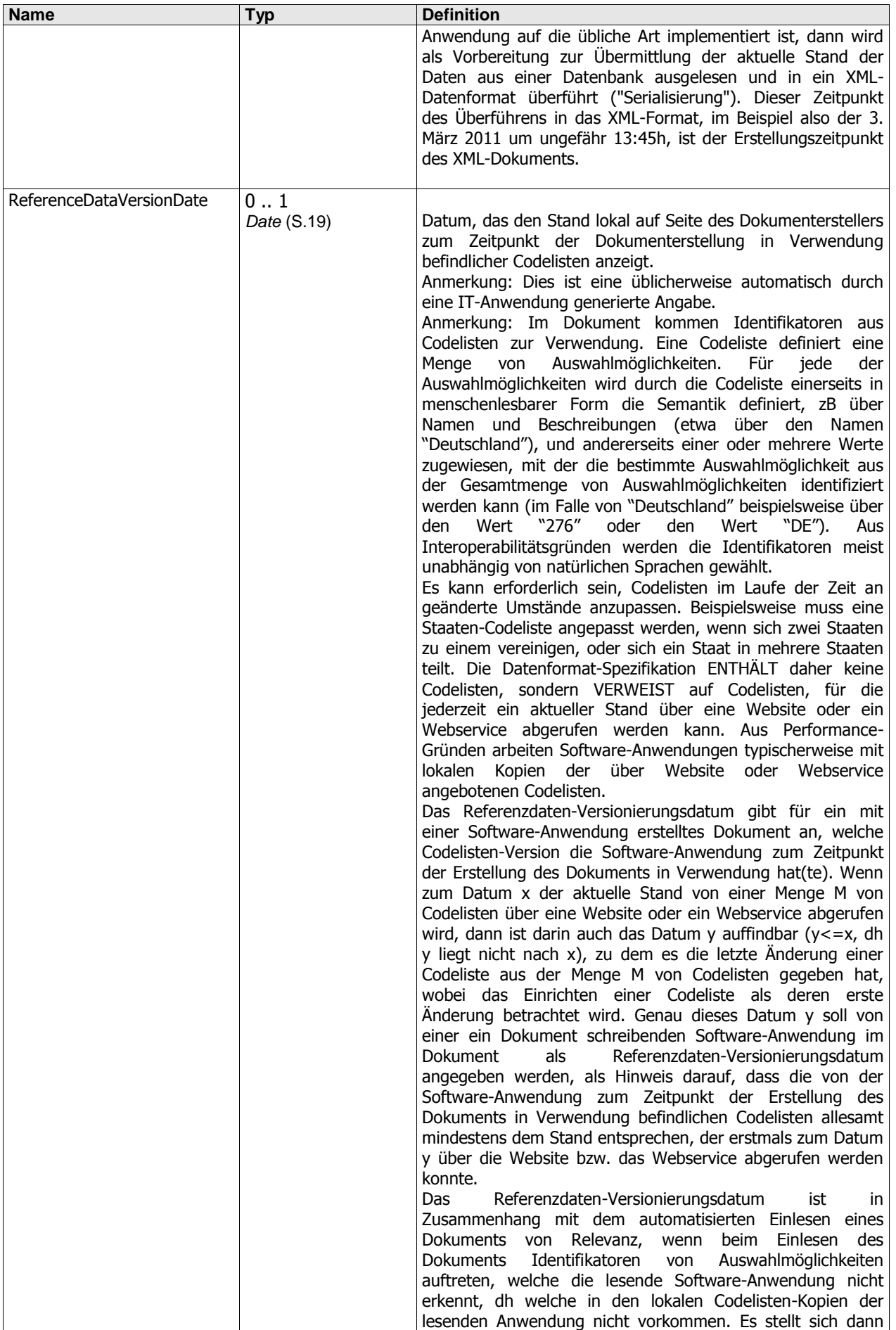

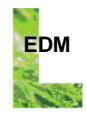

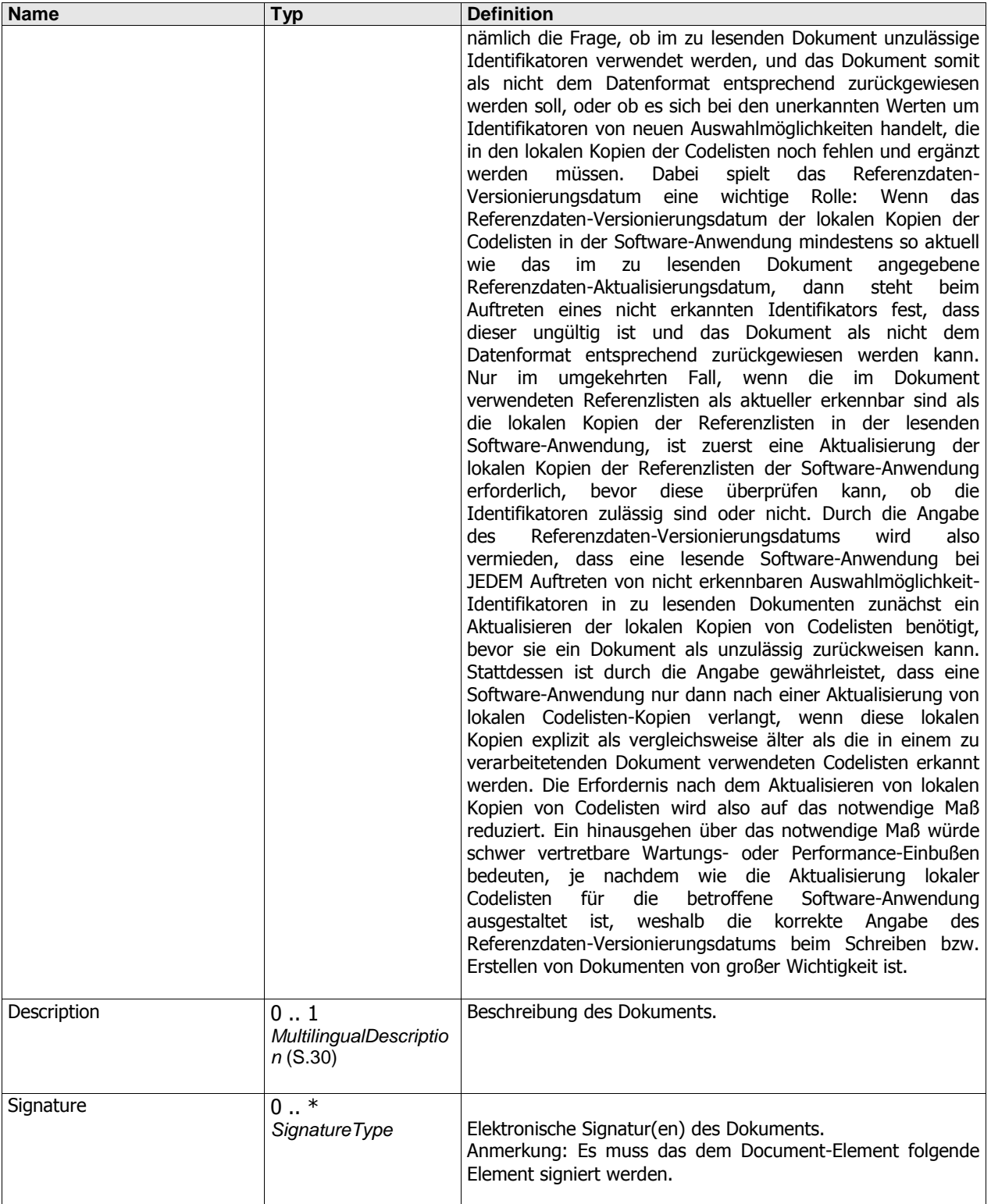

#### **Beziehungen**

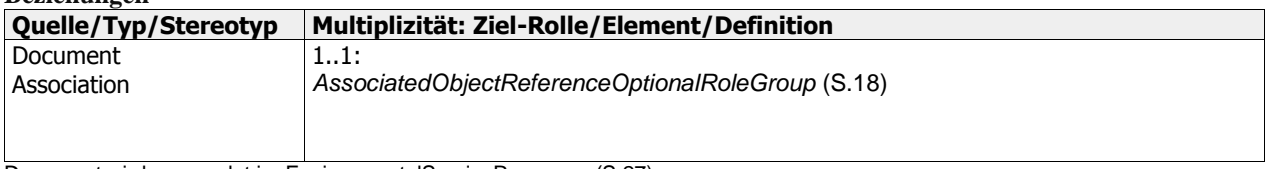

Document wird verwendet in[: EnvironmentalServiceResponse](#page-26-0) ([S.27\)](#page-26-0)

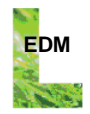

## <span id="page-23-0"></span>**DOCUMENTSCOPEASSIGNMENTIDENTIFIER**

In einem Objektkontext angegebener Wert (Identifikator), der innerhalb des Dokuments für etwaige Referenzierungen des Objekts verwendet wird.

Anmerkung: Für Identifikatoren dieses Typs kann die Eindeutigkeit nur im Dokumentkontext vorausgesetzt werden, eine darüber hinausgehende Eindeutigkeit gibt es nicht notwendigerweise. Mit anderen Worten: Beim Schreiben eines Dokuments können Identifikatoren verwendet werden, die über den Dokumentkontext hinaus Gültigkeit besitzen (zB Firmenbuchnummern). Beim Lesen eines Dokuments darf bei Identifikatoren dieses Typs dennoch nie von einer über den Dokumentkontext hinausgehenden Gültigkeit ausgegangen werden, selbst wenn diese in Dokumentinstanzen häufig vorkommt.

Oft handelt es sich bei Identifikatoren dieses Typs um Ganzzahlen {1, 2, ..., n}, die im Zuge des Schreibens des Dokuments den auftretenden Objektinstanzen sequentiell zugewiesen werden.

<span id="page-23-1"></span>DocumentScopeAssignmentIdentifier wird verwendet in[: LocalUnit](#page-28-0) ([S.29\)](#page-28-0)[, Organization](#page-30-2) ([S.31\)](#page-30-2)[, Person](#page-32-0) (S[.33\)](#page-32-0)

#### **DOCUMENTSCOPEOPTIONALROLEREFERENCEIDENTIFIER**

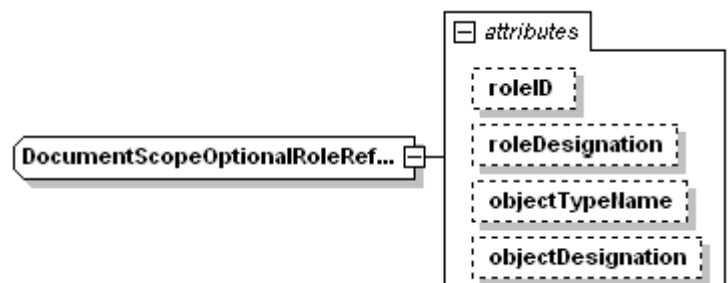

Referenzierung eines Objekts mittels eines an anderer Stelle im Dokument dem Objekt zugewiesenen, im Dokumentkontext gültigen, Identifikators. Zusätzlich kann optional die Rolle des identifizierten Objekts im Kontext des referenzierenden Objekts angegeben werden.

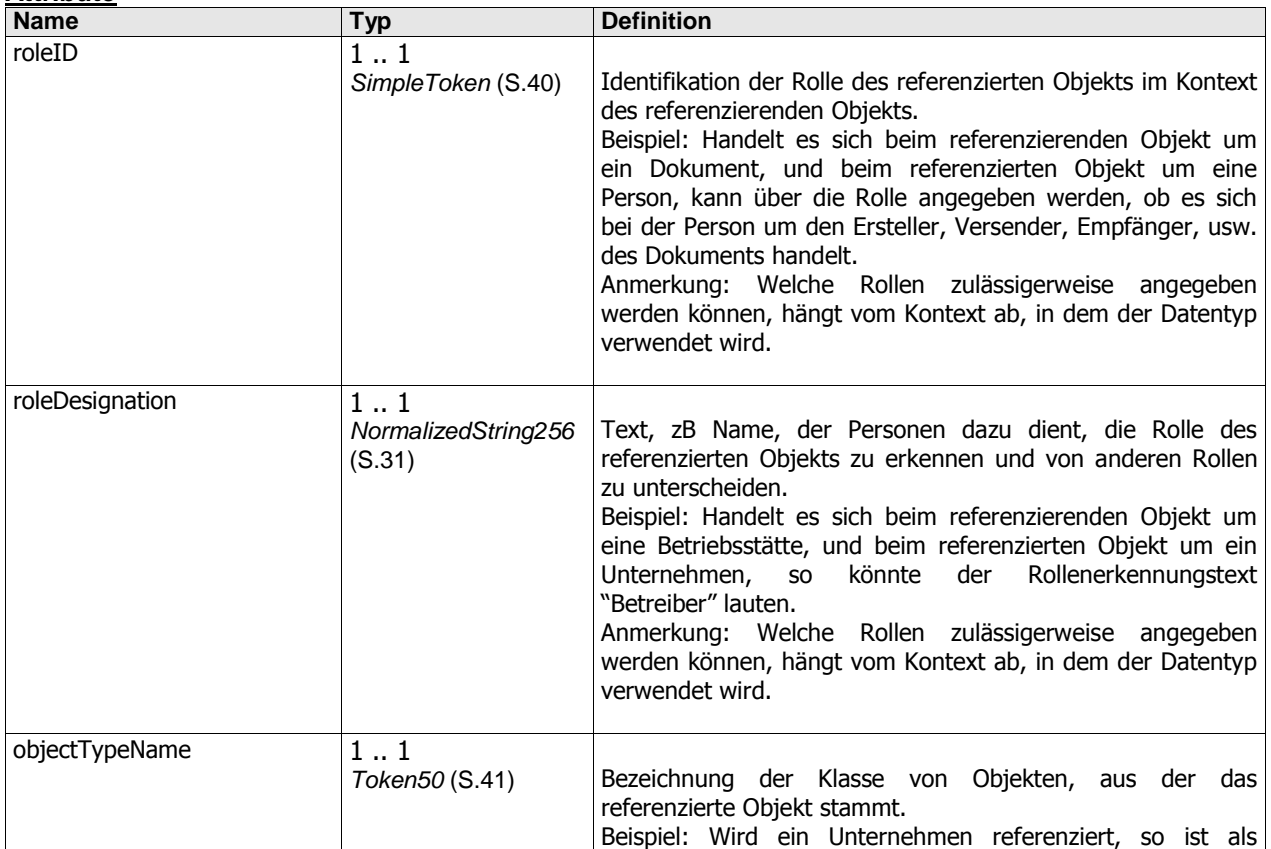

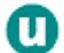

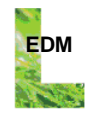

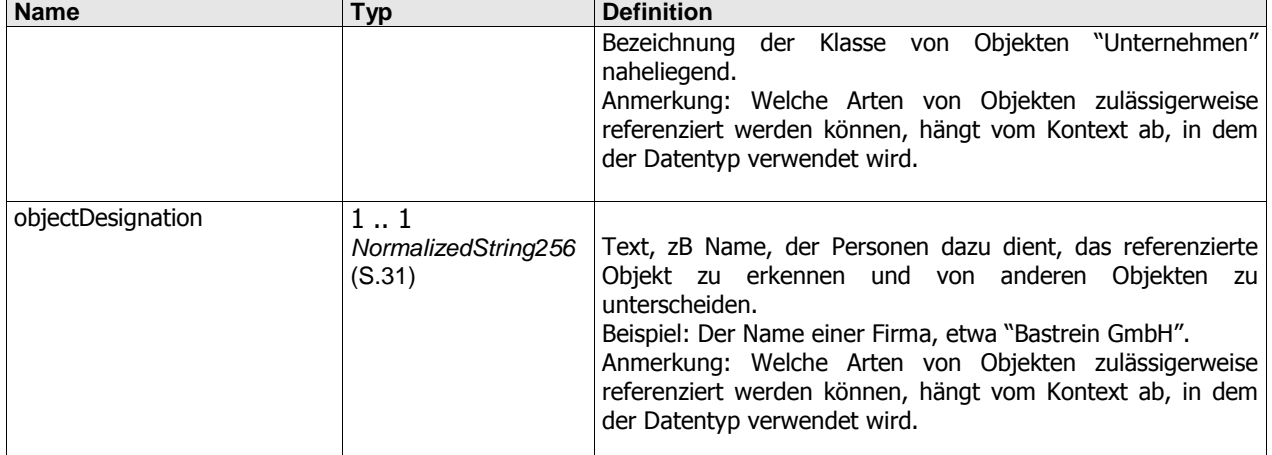

### **Beziehungen**

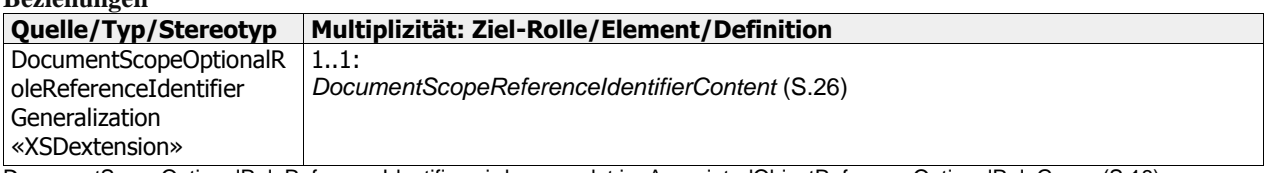

<span id="page-24-0"></span>DocumentScopeOptionalRoleReferenceIdentifier wird verwendet in: [AssociatedObjectReferenceOptionalRoleGroup](#page-17-0) (S[.18\)](#page-17-0)

### **DOCUMENTSCOPEOPTIONALTYPEREFERENCEIDENTIFIER**

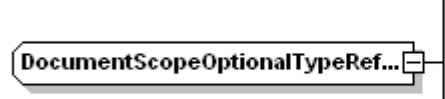

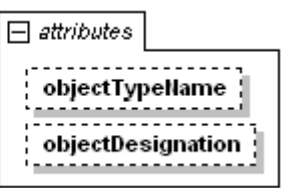

Referenzierung eines Objekts mittels eines an anderer Stelle im Dokument dem Objekt zugewiesenen, im Dokumentkontext gültigen, Identifikators. Zusätzlich kann optional die Bezeichnung der Klasse, aus der das Objekt stammt, mit angegeben werden, zB "Unternehmen".

Anmerkung: Bestimmten Objekten, zB Personen oder Firmen, können im Dokument Identifikatoren zugewiesen werden. Über diese Identifikatoren kann an anderen Stellen im Dokument auf diese Objekte verwiesen werden.

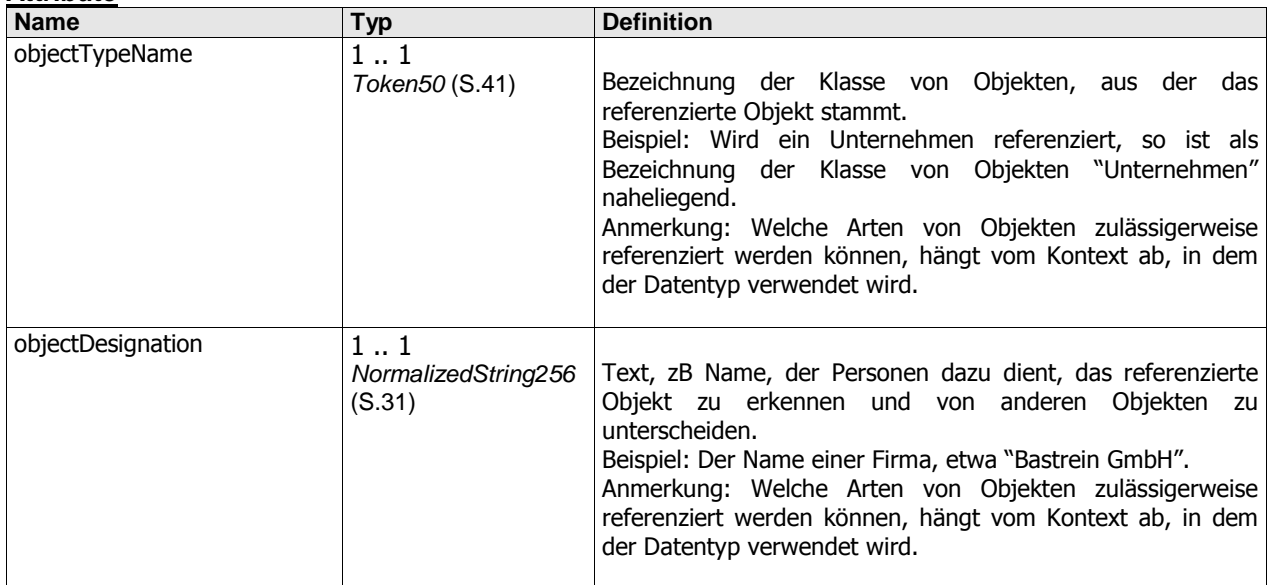

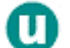

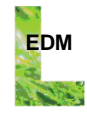

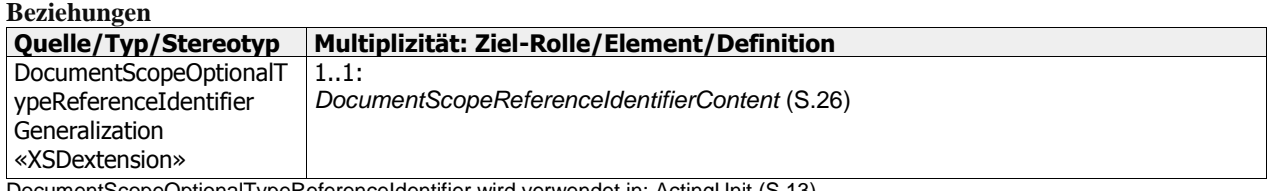

<span id="page-25-0"></span>DocumentScopeOptionalTypeReferenceIdentifier wird verwendet in: [ActingUnit](#page-12-1) (S[.13\)](#page-12-1)

## **DOCUMENTSCOPEREFERENCEIDENTIFIERCONTENT**

Referenzierung eines Objekts mittels eines an anderer Stelle im Dokument dem Objekt zugewiesenen, im Dokumentkontext gültigen, Identifikators.

DocumentScopeReferenceIdentifierContent wird verwendet in[: DocumentScopeOptionalRoleReferenceIdentifier](#page-23-1) ([S.24\)](#page-23-1), [DocumentScopeOptionalTypeReferenceIdentifier](#page-24-0) ([S.25\)](#page-24-0)

## <span id="page-25-1"></span>**ENVIRONMENTALDATA**

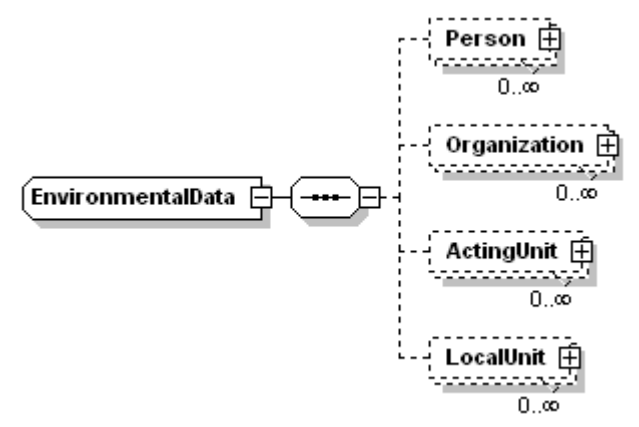

Daten mit Umweltbezug.

#### **Attribute**

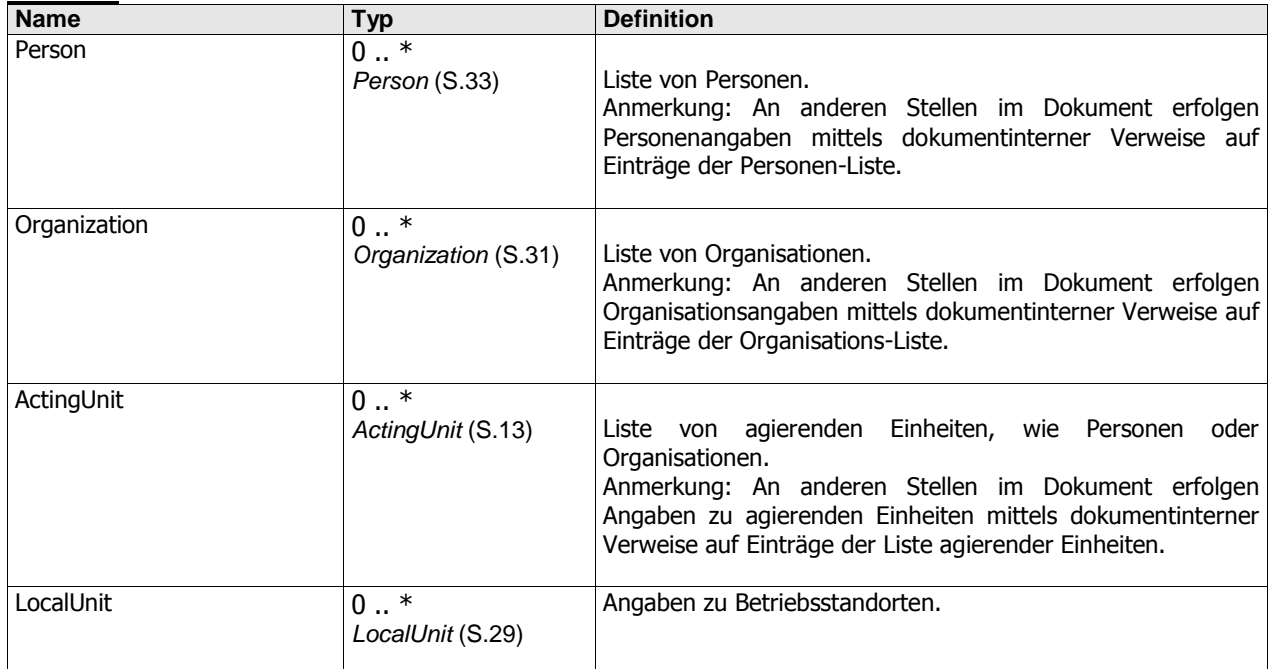

EnvironmentalData wird verwendet in: [EnvironmentalServiceResponse](#page-26-0) ([S.27\)](#page-26-0)

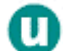

## <span id="page-26-0"></span>**ENVIRONMENTALSERVICERESPONSE**

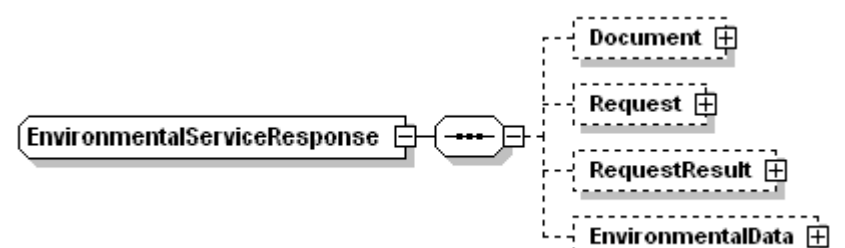

Im Zuge eines Response von einem Server übermittelte Daten.

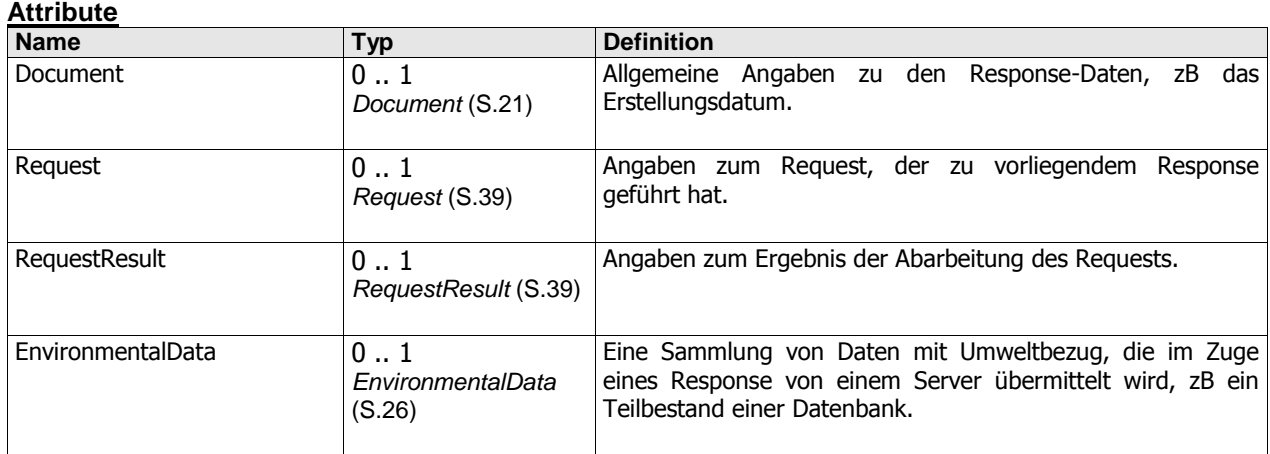

## <span id="page-26-1"></span>**FAMILYNAMEPREFIXTEXT**

Familiennamens-Präfix, zB "Von".

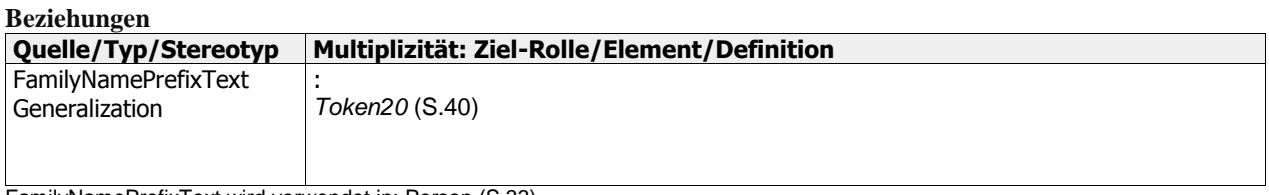

<span id="page-26-2"></span>FamilyNamePrefixText wird verwendet in[: Person](#page-32-0) ([S.33\)](#page-32-0)

## **FAMILYNAMETEXT**

Familienname.

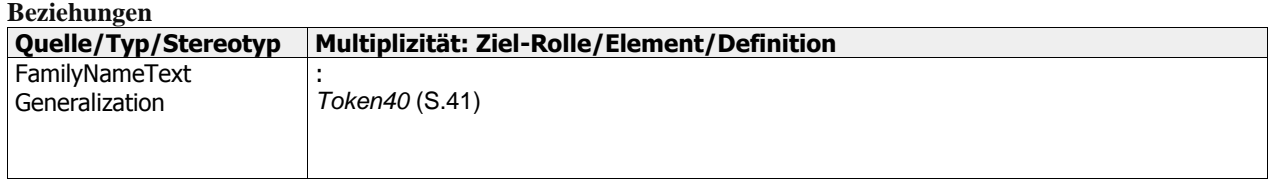

FamilyNameText wird verwendet in[: Person](#page-32-0) ([S.33\)](#page-32-0)

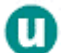

## <span id="page-27-0"></span>**FORMALLANGUAGEEXPRESSION**

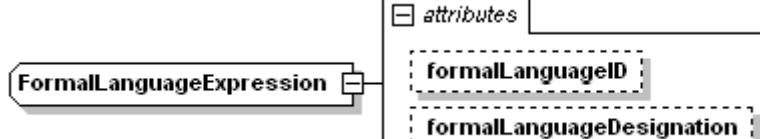

Ein Ausdruck aus einer formalen Sprache, zB ein SQL (Structured Query Language) Statement.

#### **Attribute**

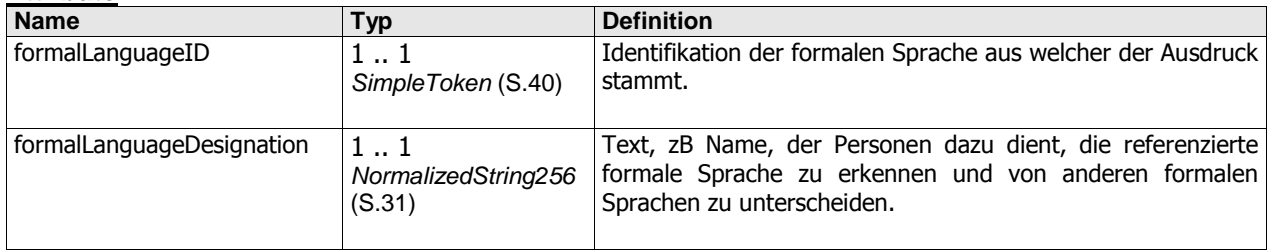

#### **Beziehungen**

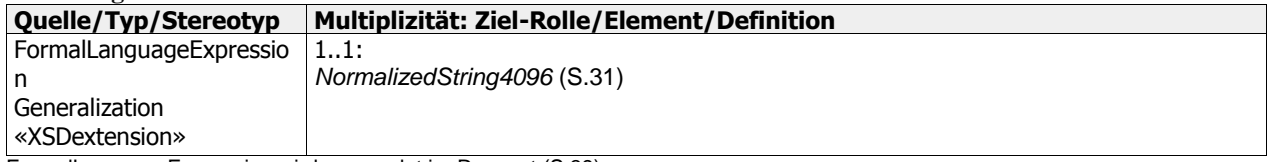

<span id="page-27-1"></span>FormalLanguageExpression wird verwendet in: [Request](#page-38-0) ([S.39\)](#page-38-0)

## **GIVENNAMETEXT**

Vorname.

#### **Beziehungen**

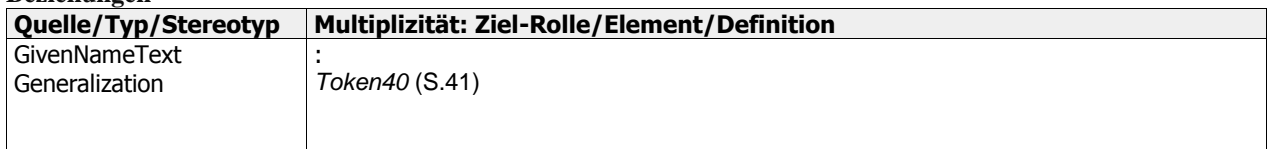

GivenNameText wird verwendet in[: Person](#page-32-0) ([S.33\)](#page-32-0)

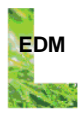

## <span id="page-28-0"></span>**LOCALUNIT**

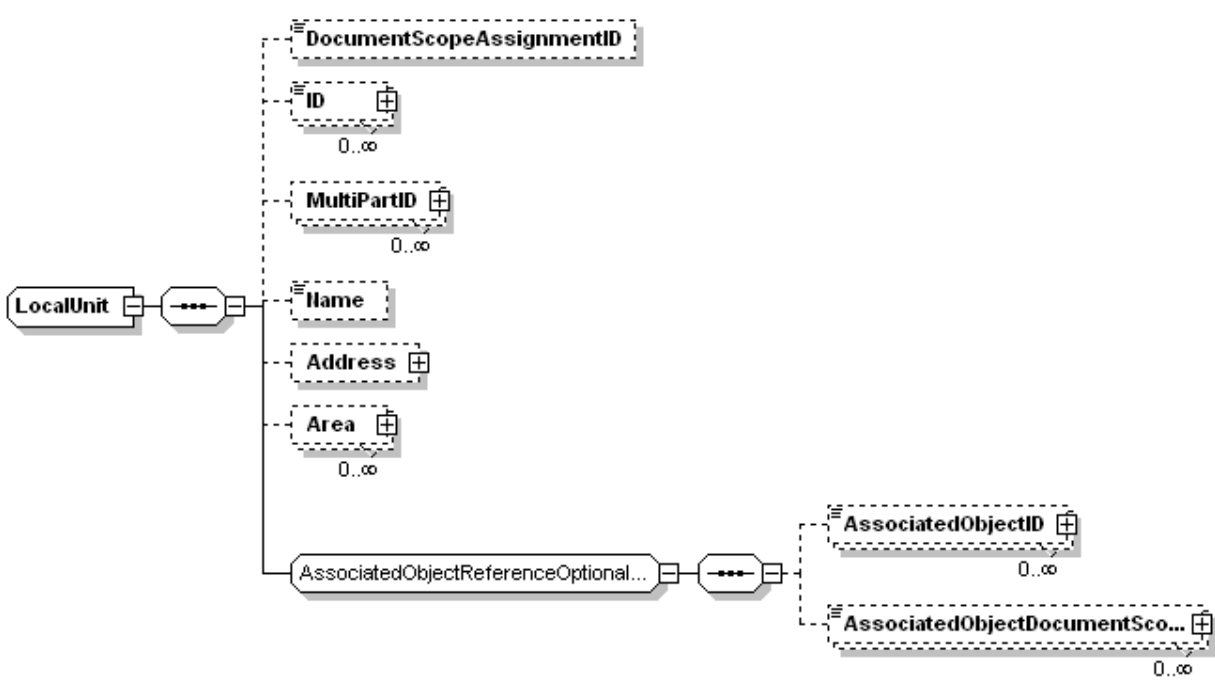

Ortsangaben (Angaben zu einer örtlichen Einheit).

Anmerkung: Unter einer "örtlichen Einheit" wird eine identifizierbare ortsfeste, zB an einer bestimmten Stelle der Erdoberfläche gelegene, räumliche Position oder räumliche Ausdehnung verstanden, oder etwas, das ortsfeste räumliche Position/Ausdehnung besitzt. Beispiele für örtliche Einheiten sind Probenahmestellen, Betriebsstandorte, Gebäude und Deponien.

Örtliche Einheiten spielen in der Diskretisierung räumlicher Information eine wichtige Rolle. Anstelle Ereignisse direkt mit einem Element aus der unendlichen Menge räumlicher Positionen in Verbindung zu bringen, wird zunächst eine endliche Menge örtlicher Einheiten definiert, die jeweils räumliche Positionen oder Ausdehnungen repräsentieren. Ereignisse werden mit den örtlichen Einheiten in Verbindung gebracht. Auf diese Weise kann das Verständnis, dass etwas am "gleichen Ort" stattfindet (etwa in der gleichen Anlage, im gleichen Gebäude, usw) explizit und exakt wiedergegeben werden.

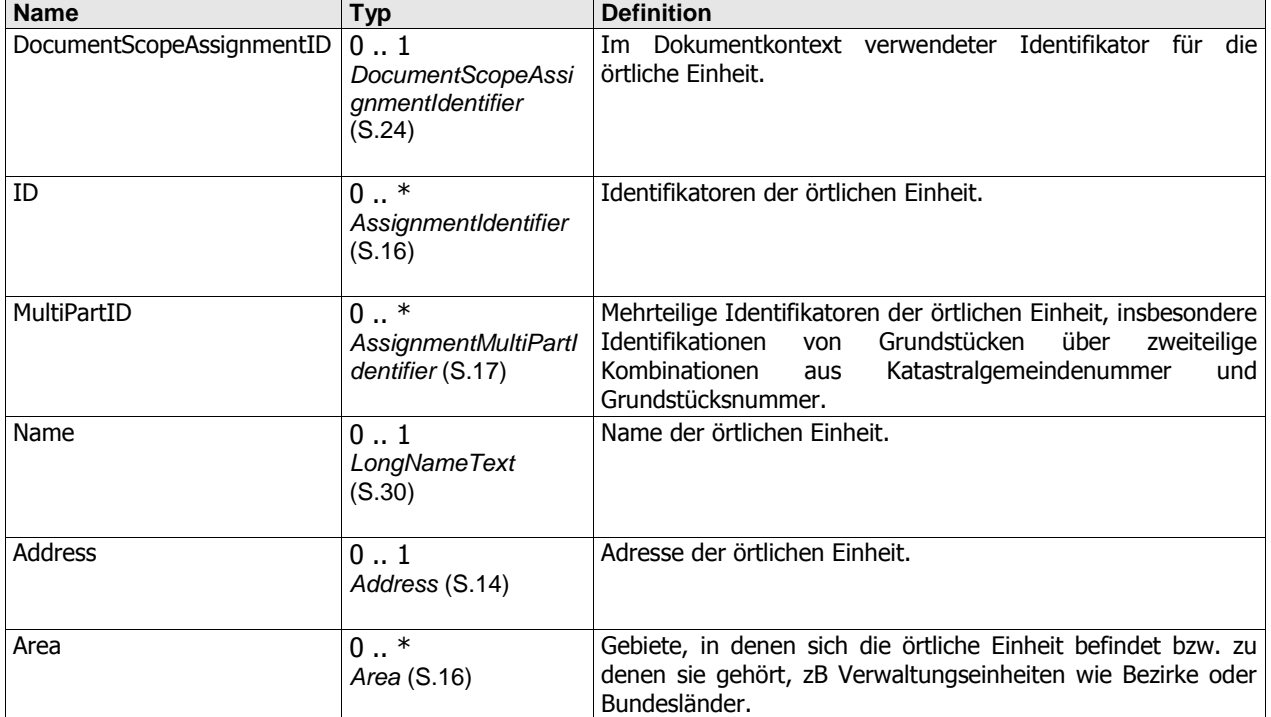

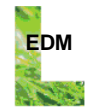

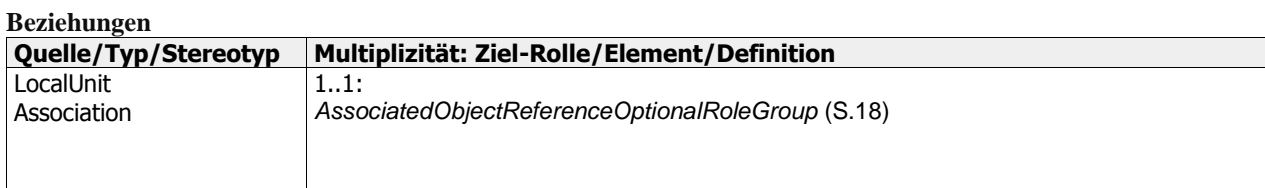

<span id="page-29-0"></span>LocalUnit wird verwendet in: [EnvironmentalData](#page-25-1) ([S.26\)](#page-25-1)

### **LONGNAMETEXT**

Name.

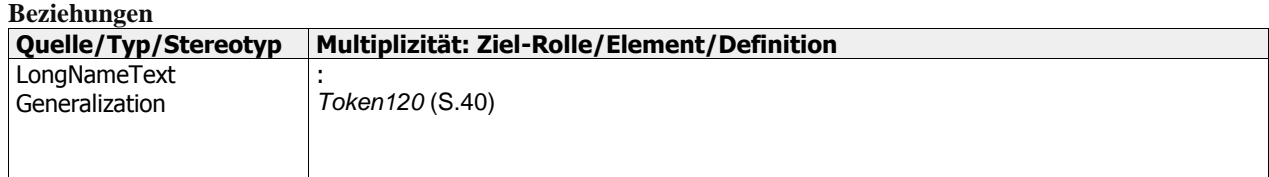

<span id="page-29-1"></span>LongNameText wird verwendet in[: LocalUnit](#page-28-0) ([S.29\)](#page-28-0)[, Organization](#page-30-2) ([S.31\)](#page-30-2)

## **MIDDLENAMETEXT**

Mittlerer Name einer Person.

#### **Beziehungen**

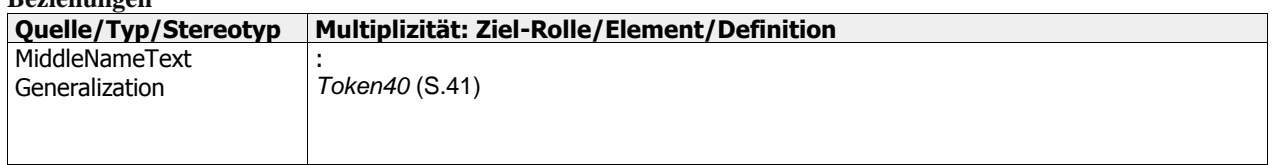

<span id="page-29-2"></span>MiddleNameText wird verwendet in[: Person](#page-32-0) ([S.33\)](#page-32-0)

#### **MULTILINGUALDESCRIPTION**

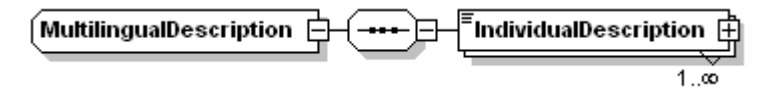

Beschreibungstext, der in mehreren verschiedenen Sprachen angegeben werden kann.

#### **Attribute**

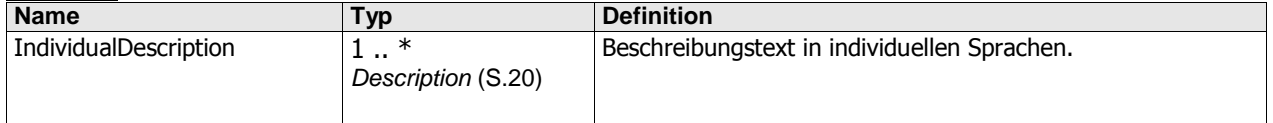

<span id="page-29-3"></span>MultilingualDescription wird verwendet in: [Document](#page-20-0) (S[.21\)](#page-20-0)

#### **NAMESUFFIXTEXT**

Namens-Suffix einer Person, zB "Jr.".

#### **Beziehungen**

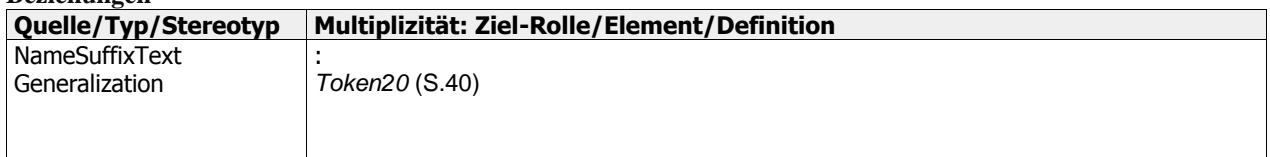

NameSuffixText wird verwendet in[: Person](#page-32-0) ([S.33\)](#page-32-0)

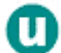

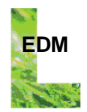

## <span id="page-30-0"></span>**NORMALIZEDSTRING256**

Wertebereich, zu dem alle normalisierten Zeichenketten gehören, die aus maximal 256 Zeichen bestehen. Ausnahme: Die aus 0 Zeichen bestehende Zeichenkette.

Anmerkung: Eine normalisierte Zeichenkette ist eine Zeichenkette, die weder Carriage Return (#xD), Line Feed (#xA) noch Tabulatur (#x9) Zeichen enthält.

NormalizedString256 wird verwendet in[: AssignmentIdentifier](#page-15-1) ([S.16\)](#page-15-1)[, AssignmentMultiPartIdentifier](#page-16-0) (S[.17\)](#page-16-0), [DocumentScopeOptionalRoleReferenceIdentifier](#page-23-1) ([S.24\)](#page-23-1)[, DocumentScopeOptionalTypeReferenceIdentifier](#page-24-0) ([S.25\)](#page-24-0), [FormalLanguageExpression](#page-27-0) ([S.28\)](#page-27-0)[, PredeterminedScopeAssignmentIdentifier](#page-33-1) ([S.34\)](#page-33-1)[, ReferenceIdentifier](#page-34-1) ([S.35\)](#page-34-1), [RelaxedReferenceNoRoleIdentifier](#page-35-0) (S[.36\)](#page-35-0), [RelaxedReferenceOptionalRoleIdentifier](#page-36-0) ([S.37\)](#page-36-0)

#### <span id="page-30-1"></span>**NORMALIZEDSTRING4096**

Wertebereich, zu dem alle normalisierten Zeichenketten gehören, die aus maximal 4096 Zeichen bestehen. Ausnahme: Die aus 0 Zeichen bestehende Zeichenkette.

Anmerkung: Eine normalisierte Zeichenkette ist eine Zeichenkette, die weder Carriage Return (#xD), Line Feed (#xA) noch Tabulatur (#x9) Zeichen enthält.

<span id="page-30-2"></span>NormalizedString4096 wird verwendet in: [FormalLanguageExpression](#page-27-0) ([S.28\)](#page-27-0)

### **ORGANIZATION**

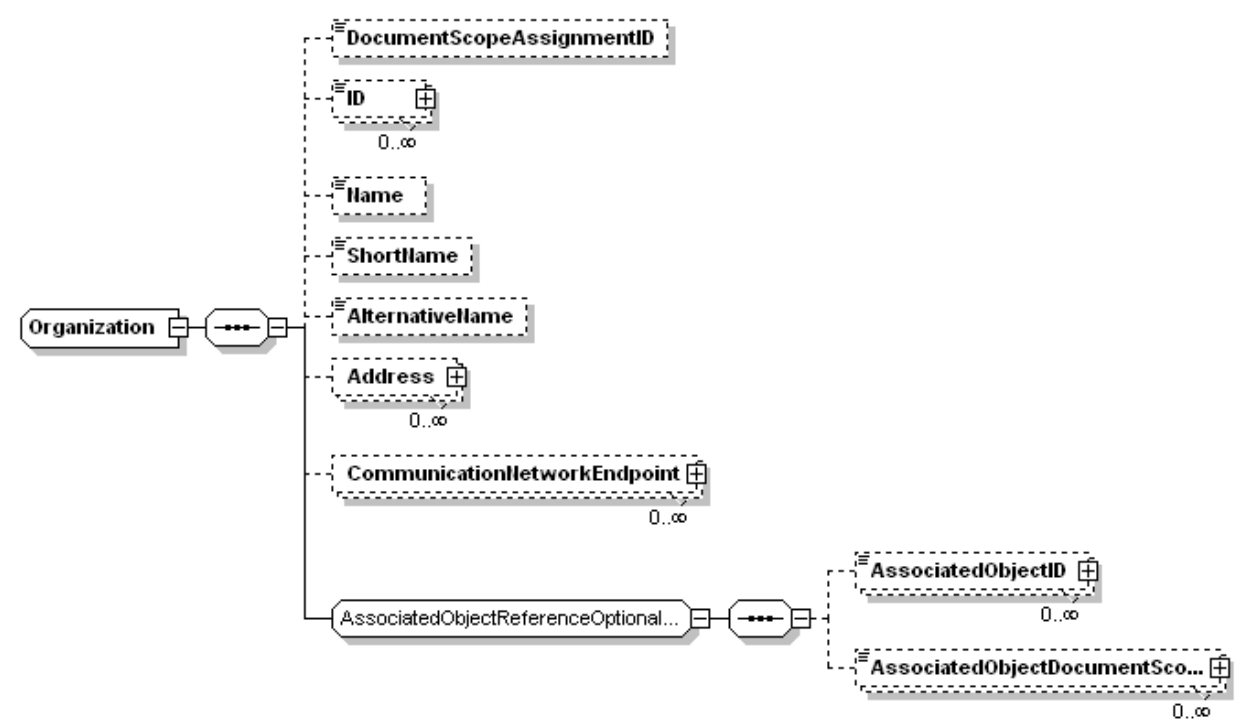

Angaben zu einer Organisation, zB zu einer juristischen Person.

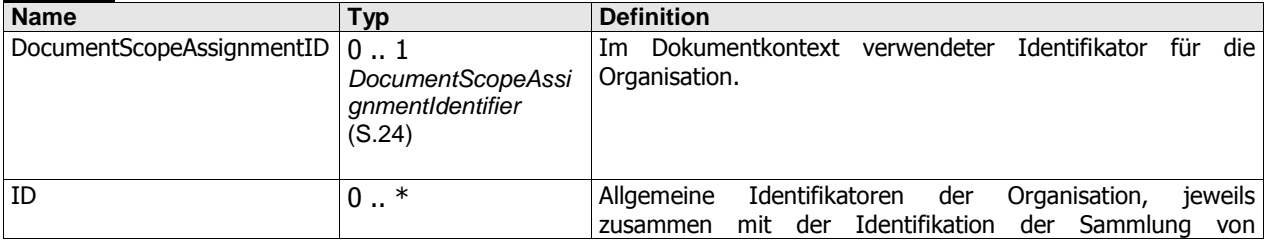

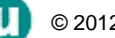

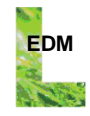

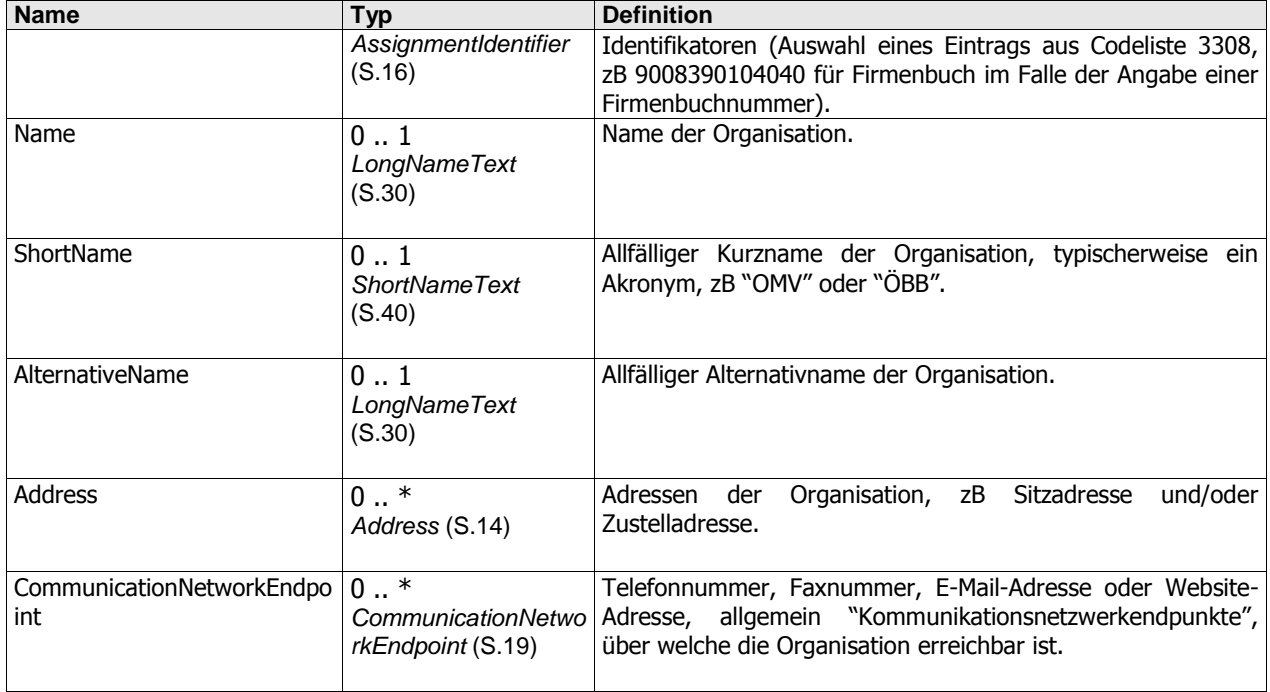

#### **Beziehungen**

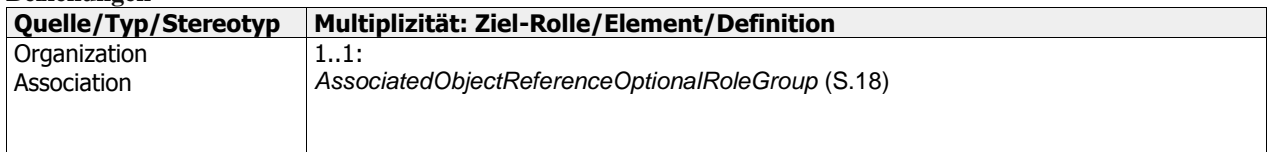

<span id="page-31-0"></span>Organization wird verwendet in: [EnvironmentalData](#page-25-1) ([S.26\)](#page-25-1)

## **PERIOD**

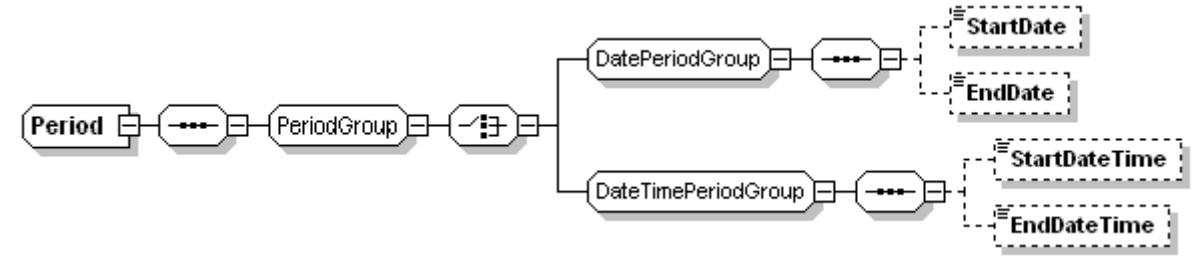

Angaben zu einem Zeitraum.

#### **Beziehungen**

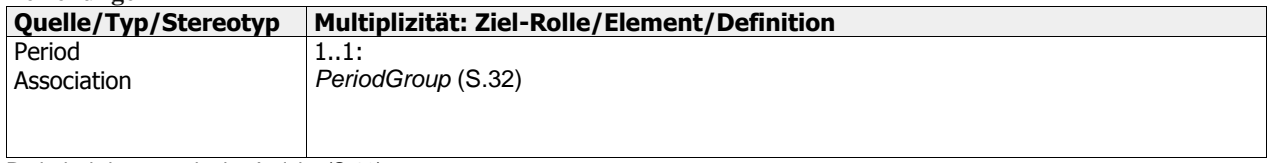

<span id="page-31-1"></span>Period wird verwendet in: [Activity](#page-12-2) ([S.13\)](#page-12-2)

## **PERIODGROUP**

Elementgruppe bestehend aus wahlweise Beginndatum und Enddatum oder Beginnzeitpunkt und Endzeitpunkt.

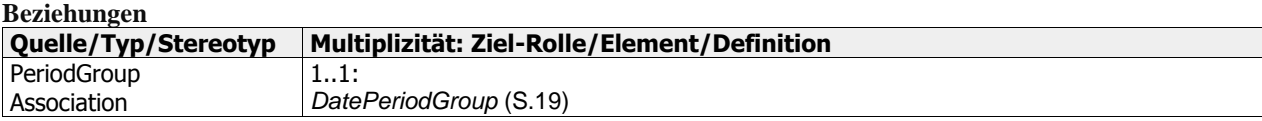

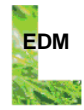

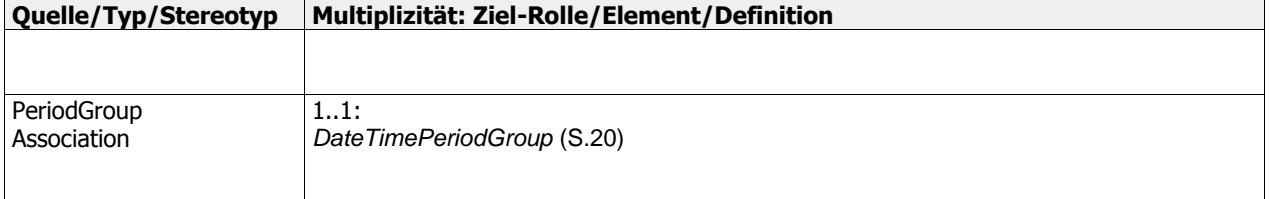

<span id="page-32-0"></span>PeriodGroup wird verwendet in: [Period](#page-31-0) ([S.32\)](#page-31-0)

## **PERSON**

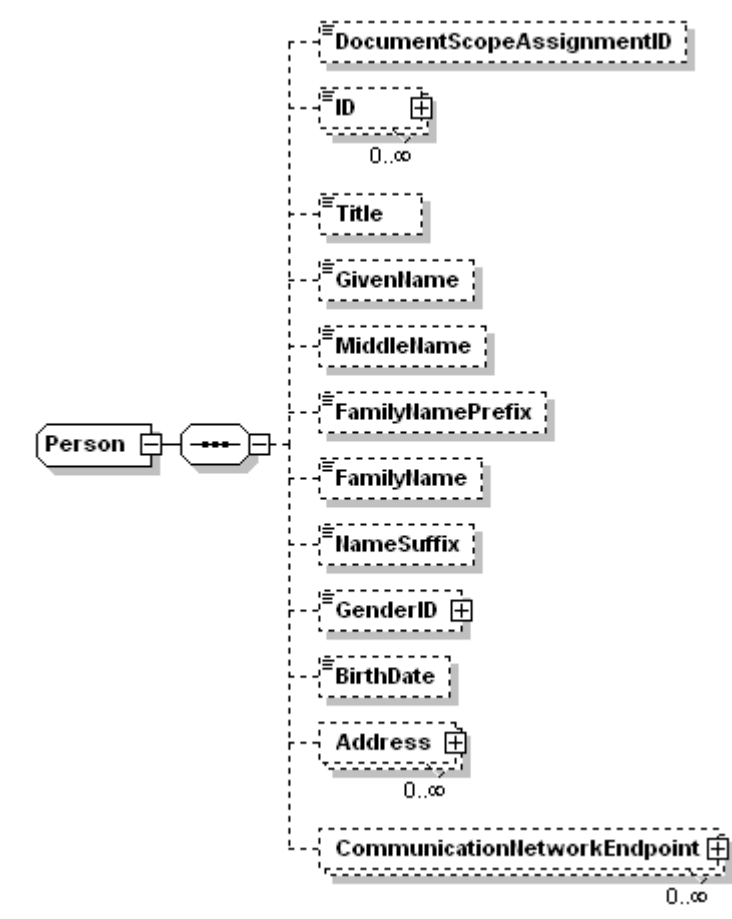

Angaben zu einer Person, zB Vorname, Nachname und Geburtsdatum.

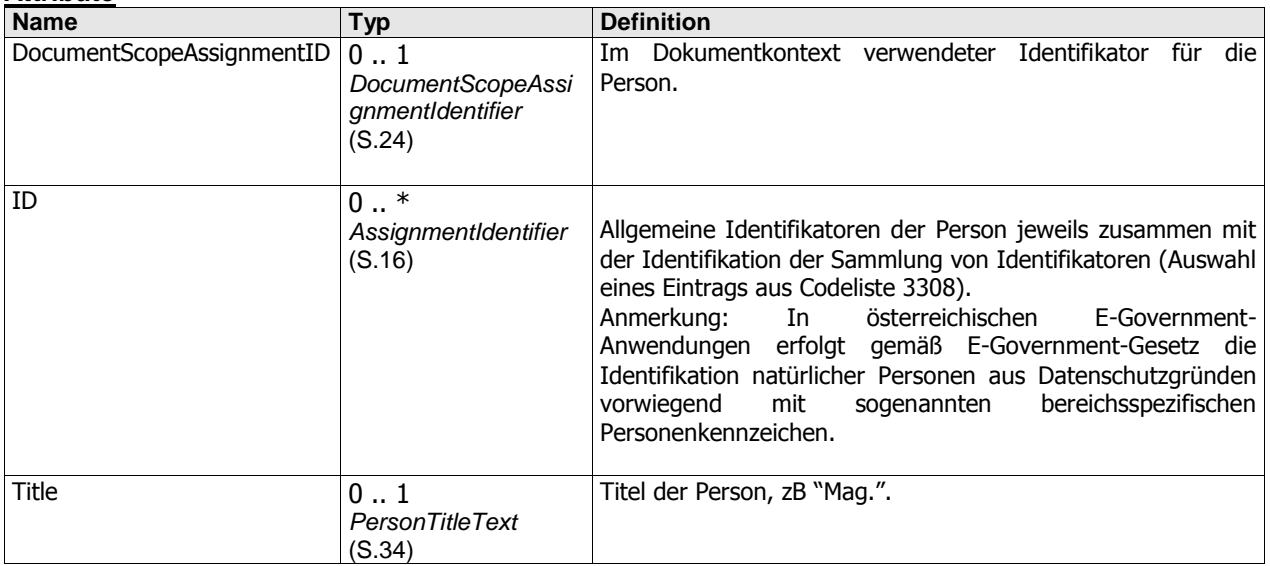

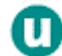

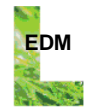

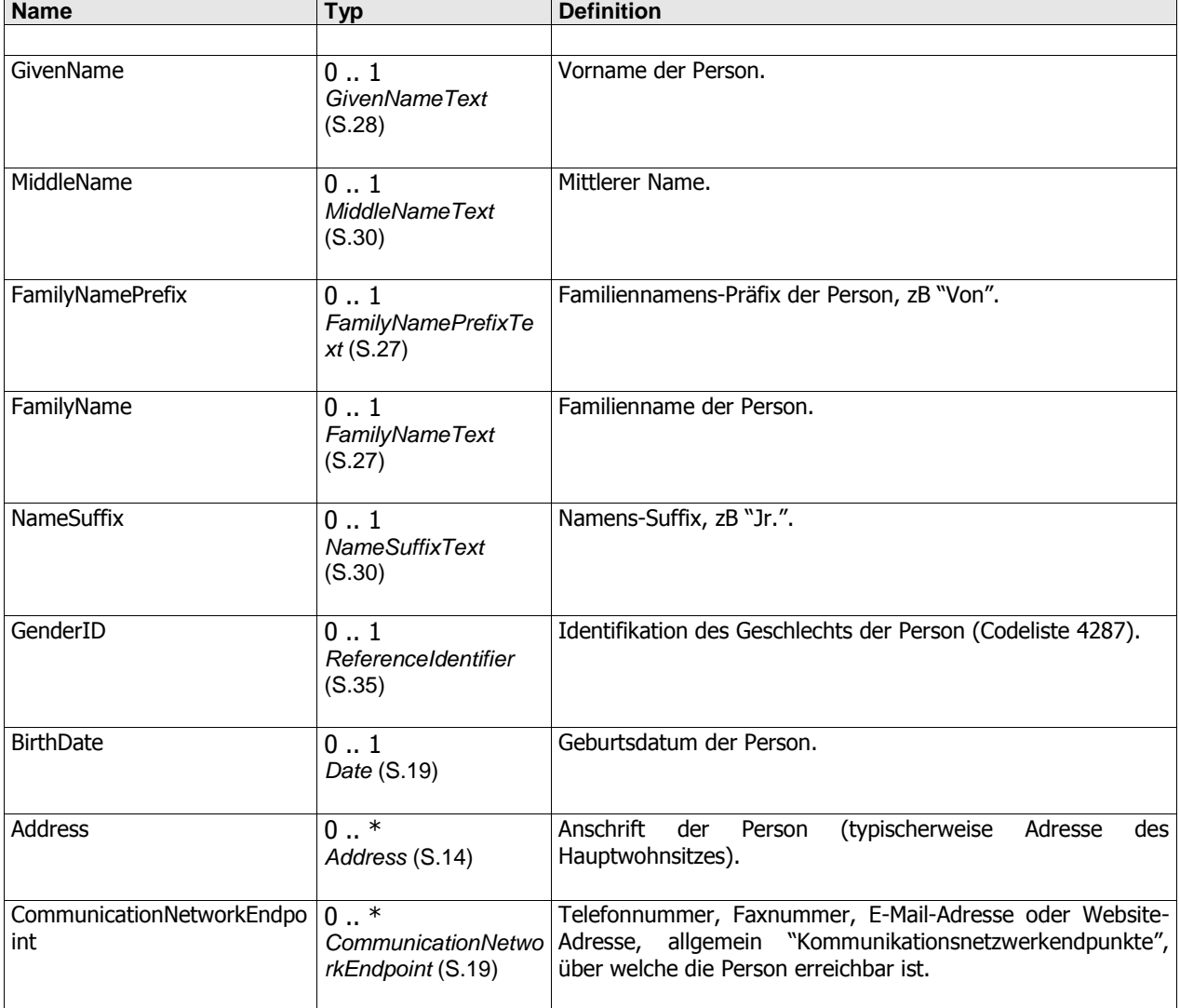

<span id="page-33-0"></span>Person wird verwendet in[: EnvironmentalData](#page-25-1) ([S.26\)](#page-25-1)

## **PERSONTITLETEXT**

Titel, zB "Mag.".

#### **Beziehungen**

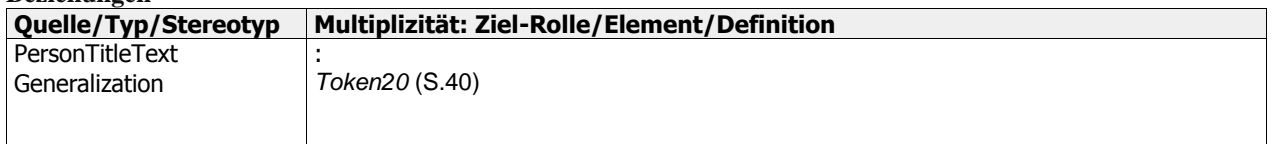

<span id="page-33-1"></span>PersonTitleText wird verwendet in: [Person](#page-32-0) ([S.33\)](#page-32-0)

#### **PREDETERMINEDSCOPEASSIGNMENTIDENTIFIER**

PredeterminedScopeAssignme...

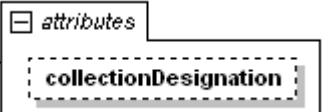

Einem Objekt zugeordneter, in einem bestimmten Kontext eindeutiger, und somit in diesem Kontext für die Objektidentifikation geeigneter Wert. Der Kontext der Vergabe, Zuweisung und Gültigkeit des Identifikators wird nicht explizit deklariert, sondern bei jeder Verwendung des Datentyps individuell vorgegeben.

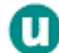

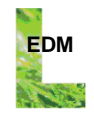

Beispiel: In Zusammenhang mit Dokumenten kann der Datentyp etwa für die Angabe des im Zuge der Erstellung eines Dokuments dem Dokument durch den Ersteller zugewiesenen Identifikators verwendet werden. Die vom Dokumentersteller vergegebenen Identifikatoren dienen dem Ersteller dazu, die erstellten Dokumente in der Menge der Gesamtheit der erstellten Dokumente eindeutig auszuzeichnen.

## **Attribute**

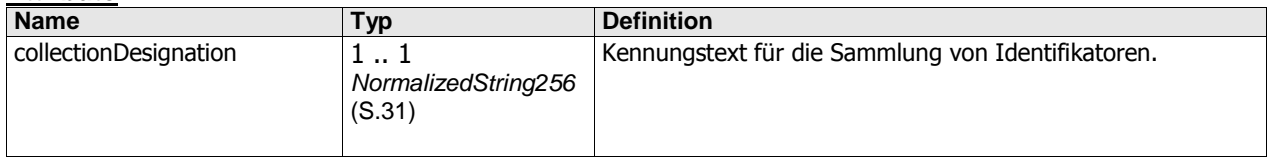

#### **Beziehungen**

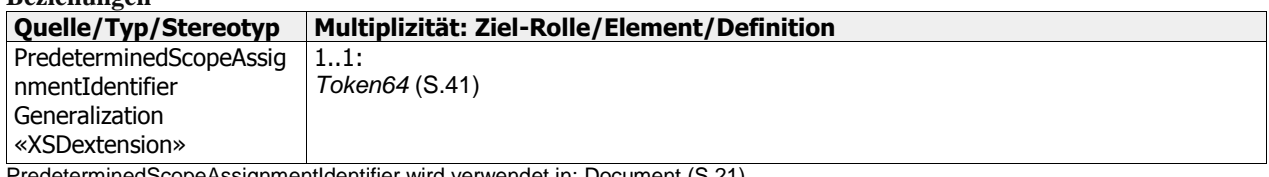

<span id="page-34-0"></span>erminedScopeAssignmentIdentifier wird verwendet in[: Document](#page-20-0) ([S.21\)](#page-20-0)

### **PREDETERMINEDSCOPEREFERENCEIDENTIFIER**

PredeterminedScopeReferencel...

Referenzierung eines Objekts durch Angabe eines dem Objekt zugeordneten Identifikators, zB Referenzierung einer Website durch die Website-Adresse (URL). Die Sammlung von Identifikatoren, aus der der Identifikator stammt, wird nicht ausgewiesen, sondern ist im Kontext vorbestimmt: Im Falle von Website-Adressen braucht beispielsweise nicht explizit ausgewiesen zu werden, dass es sich um eine durch IANA/ICANN-akkreditierte Registrare registrierte URL handelt. Gleiches gilt für Telefonnummern, Faxnummern, E-Mail-Adressen, Hausnummern, usw.

#### **Beziehungen**

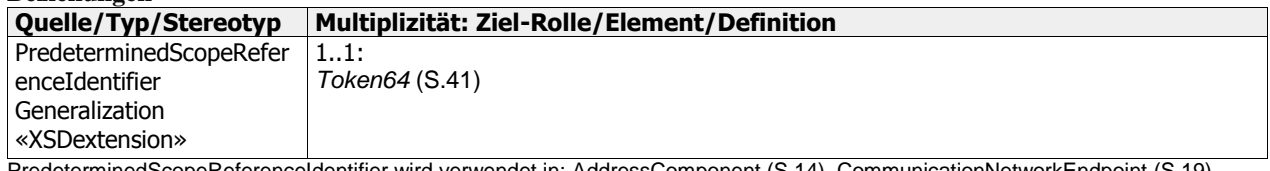

<span id="page-34-1"></span>PredeterminedScopeReferenceIdentifier wird verwendet in[: AddressComponent](#page-13-1) ([S.14\)](#page-13-1)[, CommunicationNetworkEndpoint](#page-18-0) ([S.19\)](#page-18-0)

## **REFERENCEIDENTIFIER**

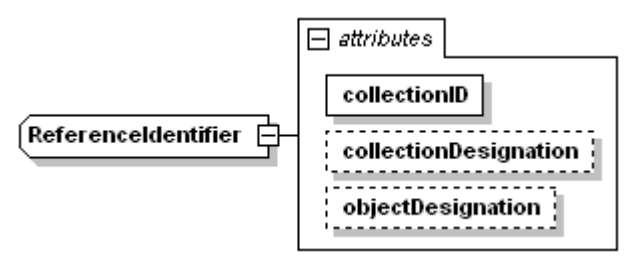

Referenzierung eines Objekts durch Angabe eines dem Objekt zugeordneten Identifikators, zB Referenzierung einer Abfallart durch eine Abfallschlüsselnummer. Zusätzlich zum Objekt-Identifkator wird die Identifikation der Sammlung von Identifikatoren (zB Register oder Codeliste, etwa Abfallverzeichnis) benötigt, der der Identifikator entstammt. Anmerkung: Aus welchen Sammlungen von Identifikatoren das referenzierte Objekt zulässigerweise stammen kann, hängt vom Kontext ab, in dem der Datentyp verwendet wird.

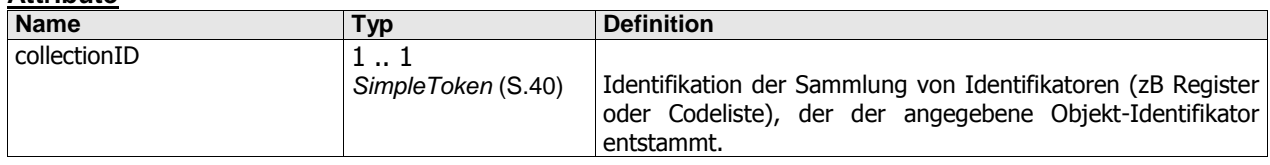

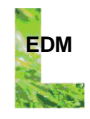

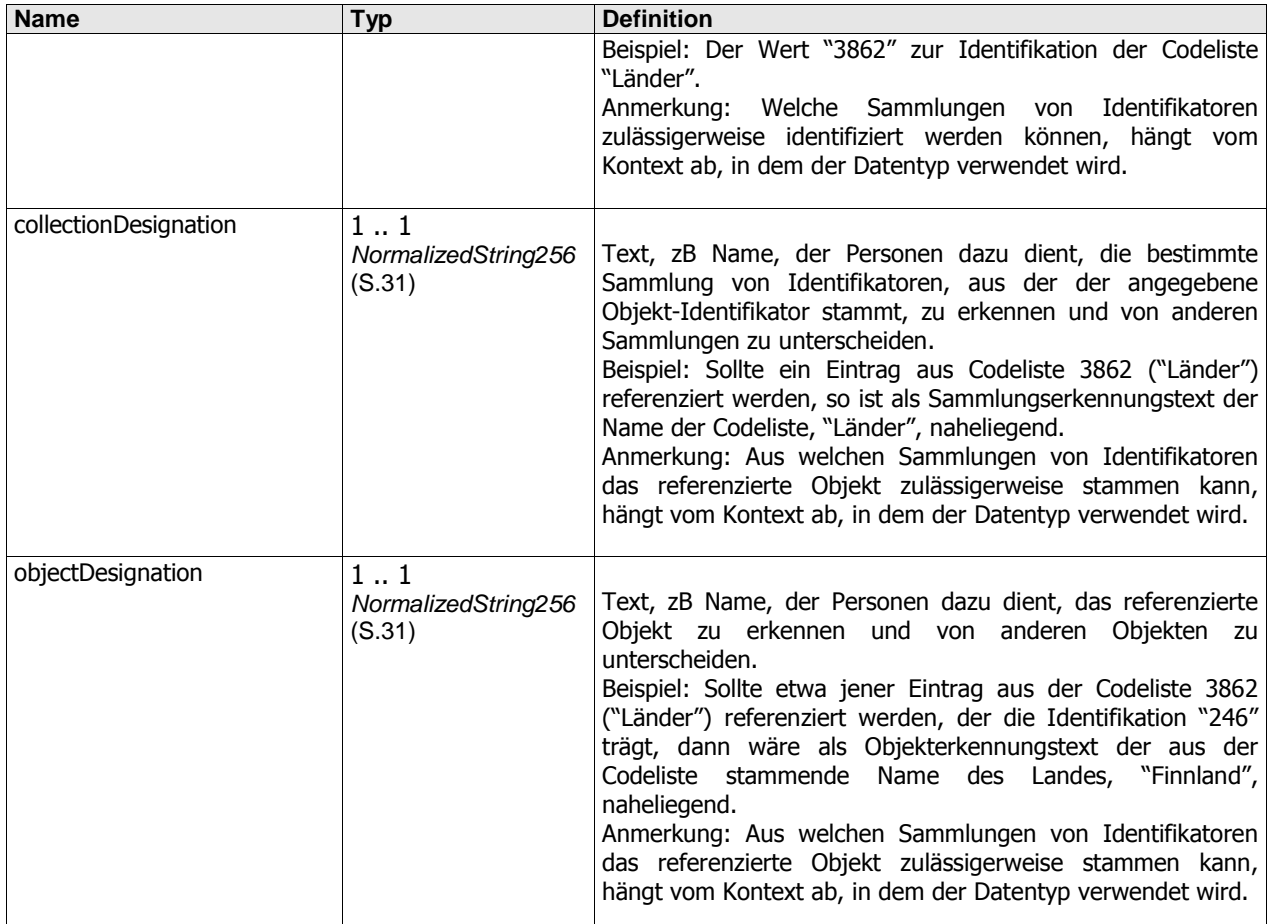

#### **Beziehungen**

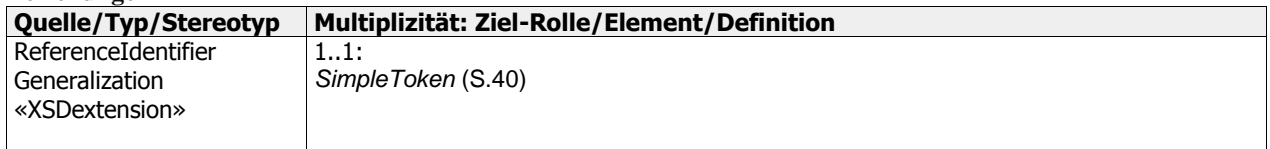

ReferenceIdentifier wird verwendet in[: Address](#page-13-0) ([S.14\)](#page-13-0)[, AddressComponent](#page-13-1) ([S.14\)](#page-13-1)[, Area](#page-15-0) ([S.16\)](#page-15-0)[, CommunicationNetworkEndpoint](#page-18-0) (S[.19\)](#page-18-0)[, Document](#page-20-0) (S[.21\)](#page-20-0), [Person](#page-32-0) (S[.33\)](#page-32-0)

#### <span id="page-35-0"></span>**RELAXEDREFERENCENOROLEIDENTIFIER**

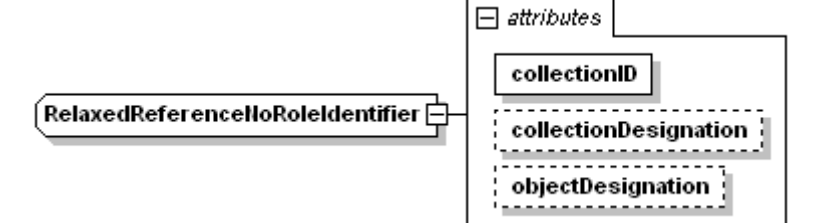

Referenzierung eines Objekts durch Angabe eines dem Objekt zugeordneten Identifikators, zB Referenzierung einer Abfallart durch eine Abfallschlüsselnummer. Zusätzlich zum Objekt-Identifkator wird die Identifikation der Sammlung von Identifikatoren (zB Register oder Codeliste, etwa Abfallverzeichnis) benötigt, der der Identifikator entstammt. Anmerkung: Aus welchen Sammlungen von Identifikatoren das referenzierte Objekt zulässigerweise stammen kann,

hängt vom Kontext ab, in dem der Datentyp verwendet wird.

Anmerkung: Der Datentyp "RelaxedReferenceNoRoleIdentifier" entspricht "ReferenceNoRoleIdentifier", besitzt aber im Vergleich zu diesem einen erweiterten, weniger restriktiven Wertebereich.

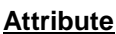

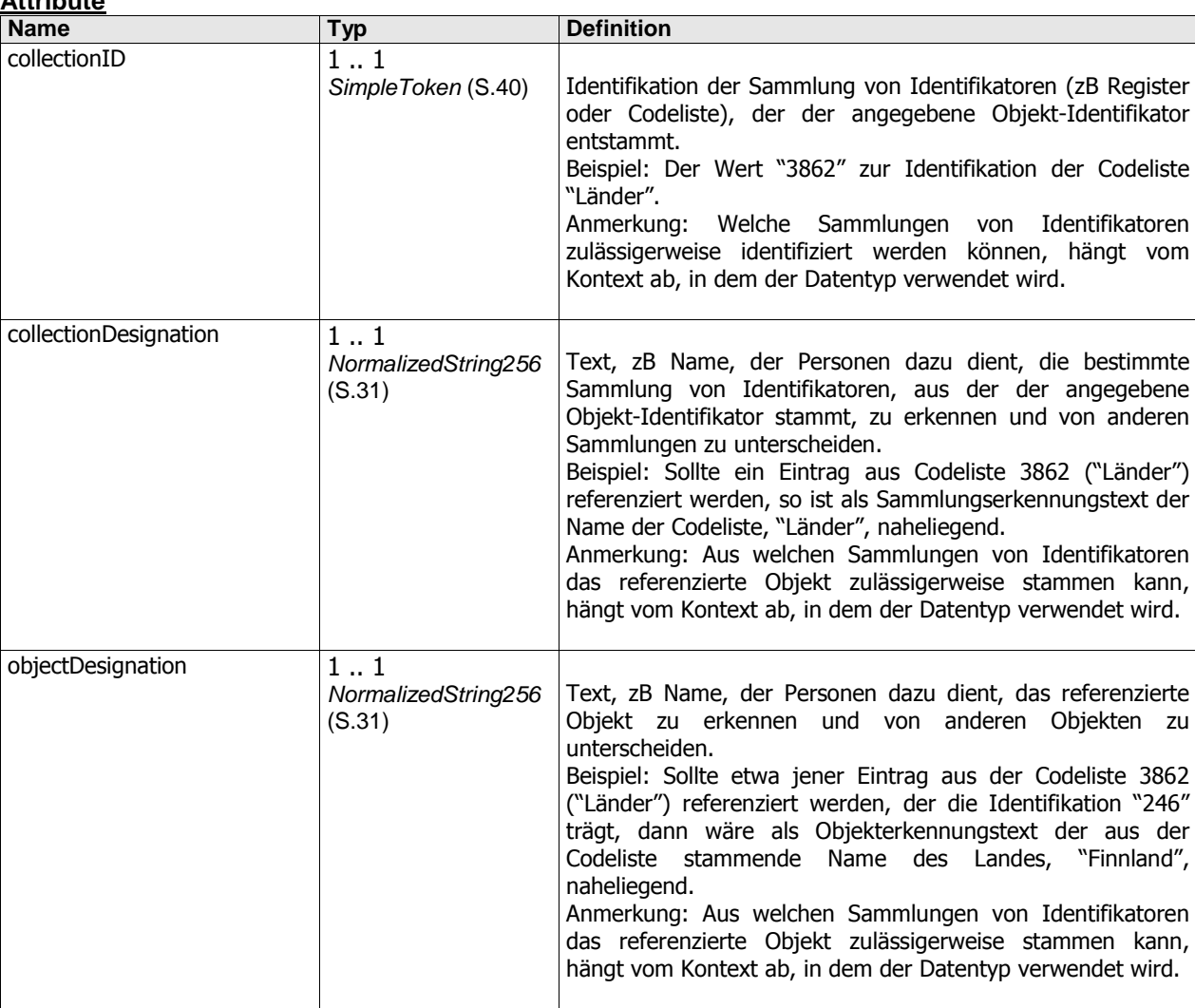

**Beziehungen**

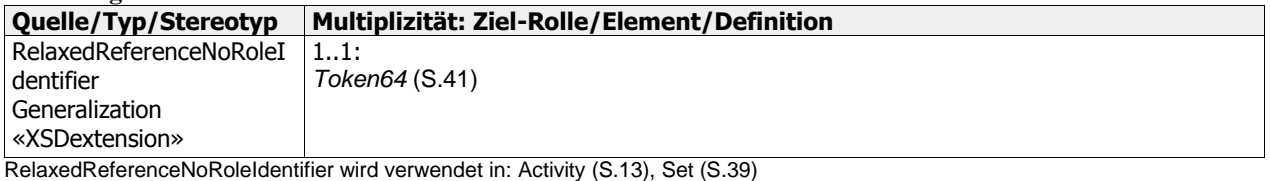

## <span id="page-36-0"></span>**RELAXEDREFERENCEOPTIONALROLEIDENTIFIER**

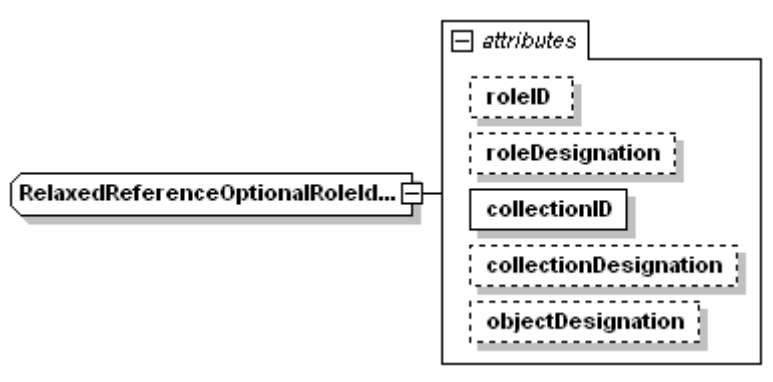

Referenzierung eines Objekts durch Angabe eines dem Objekt zugeordneten Identifikators, zB Referenzierung einer Abfallart durch eine Abfallschlüsselnummer. Zusätzlich zum Objekt-Identifkator wird die Identifikation der Sammlung von Identifikatoren (zB Register oder Codeliste, etwa Abfallverzeichnis) benötigt, der der Identifikator entstammt.

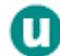

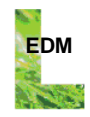

Zusätzlich kann optional die Rolle des identifizierten Objekts im Kontext des referenzierenden Objekts angegeben werden.

Anmerkung: Aus welchen Sammlungen von Identifikatoren das referenzierte Objekt zulässigerweise stammen kann, hängt vom Kontext ab, in dem der Datentyp verwendet wird.

Anmerkung: Der Datentyp "RelaxedReferenceOptionalRoleIdentifier" entspricht "ReferenceOptionalRoleIdentifier", besitzt aber im Vergleich zu diesem einen erweiterten, weniger restriktiven Wertebereich.

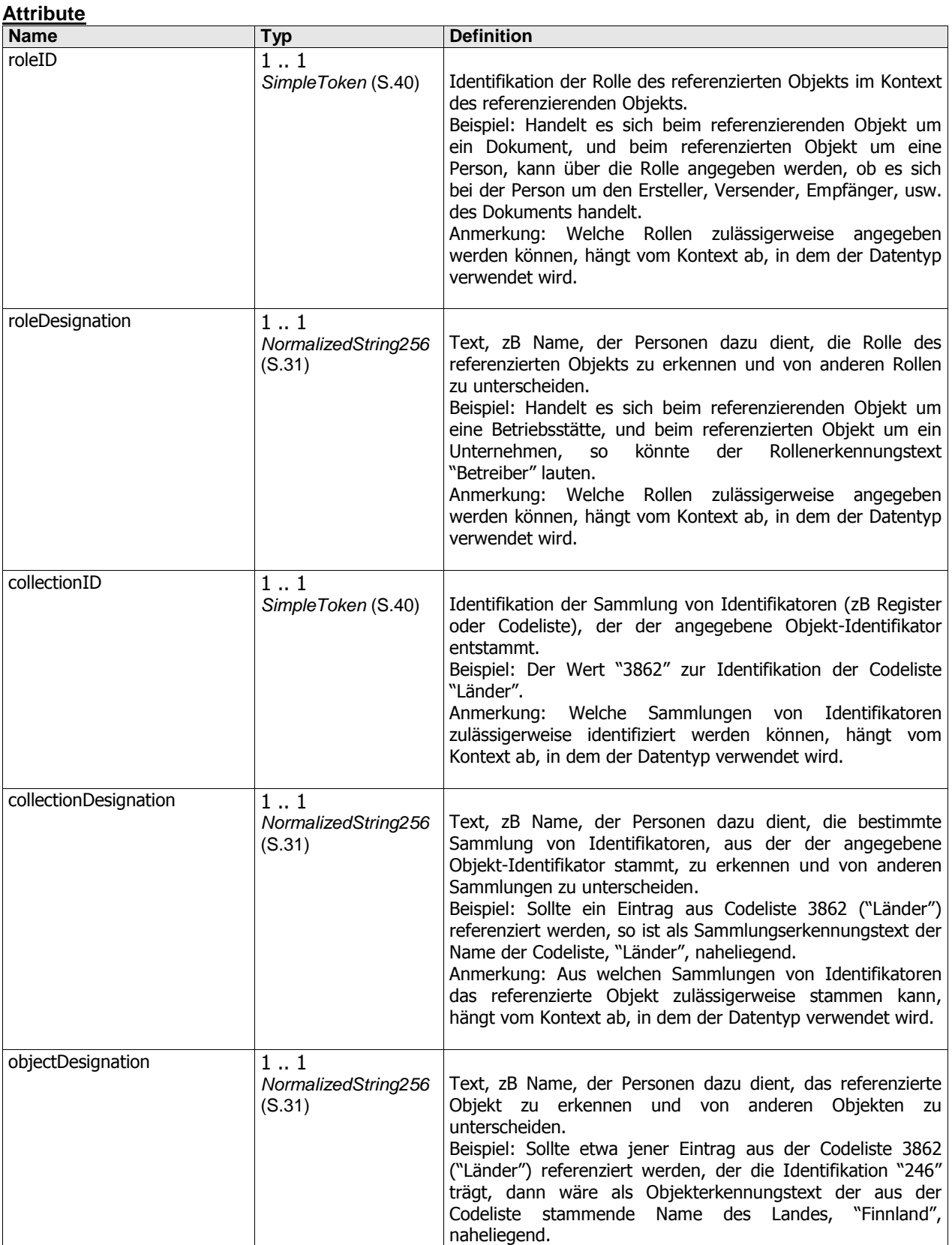

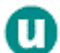

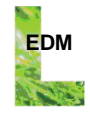

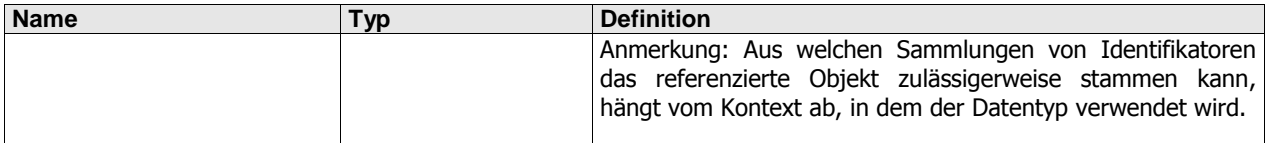

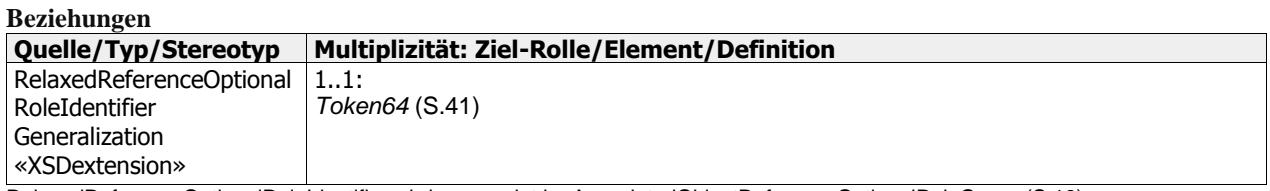

<span id="page-38-0"></span>RelaxedReferenceOptionalRoleIdentifier wird verwendet in: [AssociatedObjectReferenceOptionalRoleGroup](#page-17-0) (S[.18\)](#page-17-0)

### **REQUEST**

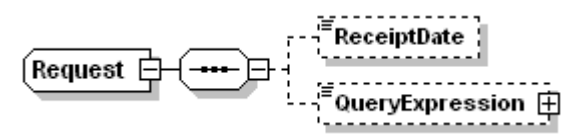

Angaben zu einem Request eines Clients an einen Server.

#### **Attribute**

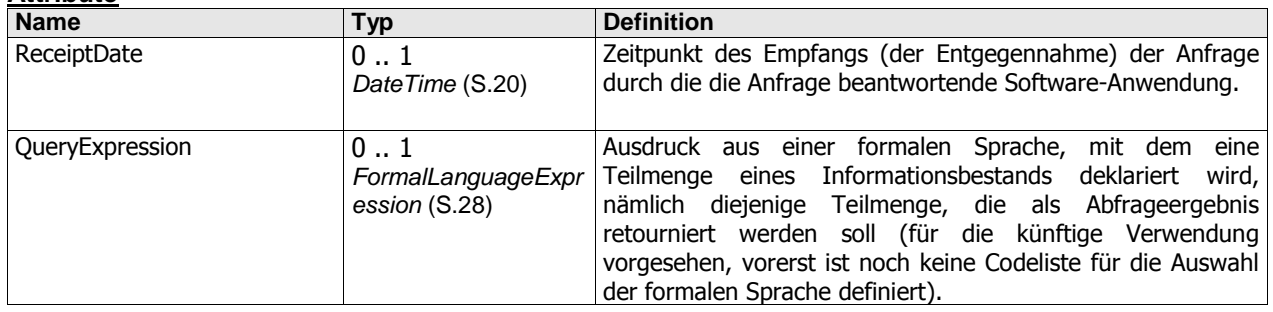

<span id="page-38-1"></span>Request wird verwendet in[: EnvironmentalServiceResponse](#page-26-0) (S[.27\)](#page-26-0)

## **REQUESTRESULT**

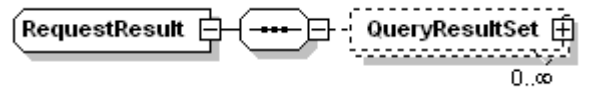

Angaben zum Ergebnis des Requests eines Clients an einen Server.

#### **Attribute**

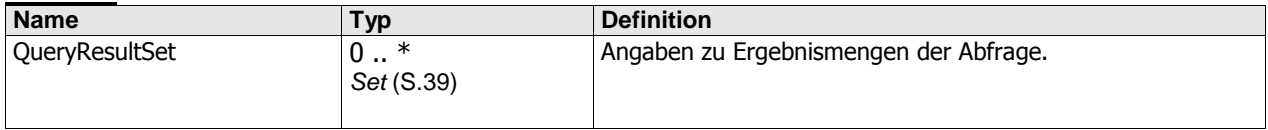

<span id="page-38-2"></span>RequestResult wird verwendet in[: EnvironmentalServiceResponse](#page-26-0) ([S.27\)](#page-26-0)

### **SET**

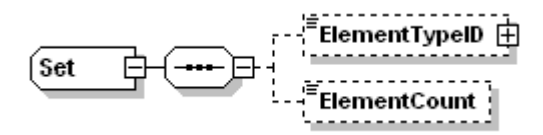

Angaben zu einer Menge.

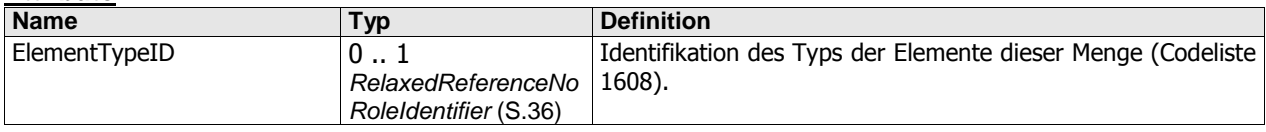

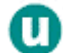

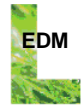

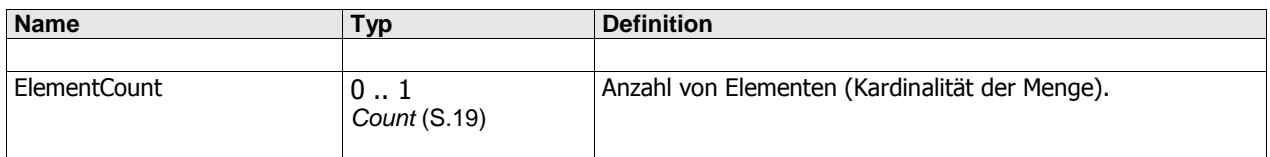

<span id="page-39-0"></span>Set wird verwendet in: [RequestResult](#page-38-1) ([S.39\)](#page-38-1)

## **SHORTNAMETEXT**

Name.

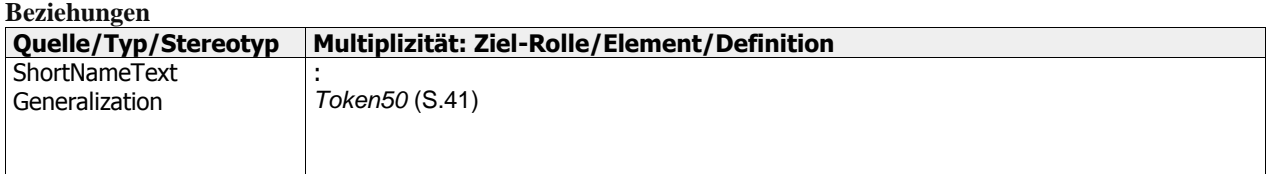

<span id="page-39-1"></span>ShortNameText wird verwendet in: [Organization](#page-30-2) ([S.31\)](#page-30-2)

## **SIMPLETOKEN**

Wertebereich, zu dem alle aus maximal 64 Zeichen bestehenden Zeichenketten gehören, die ausschließlich aus den Klein- und Großbuchstaben A-Z, den Ziffern 0-9, sowie dem Underscore-Zeichen bestehen, und die nicht mit dem Underscore-Zeichen beginnen. Ausnahme: Die aus 0 Zeichen bestehende Zeichenkette.

SimpleToken wird verwendet in[: AssignmentIdentifier](#page-15-1) ([S.16\)](#page-15-1)[, AssignmentMultiPartIdentifier](#page-16-0) (S[.17\)](#page-16-0), [Description](#page-19-3) ([S.20\)](#page-19-3), [DocumentScopeOptionalRoleReferenceIdentifier](#page-23-1) ([S.24\)](#page-23-1)[, FormalLanguageExpression](#page-27-0) (S[.28\)](#page-27-0), [ReferenceIdentifier](#page-34-1) (S[.35\)](#page-34-1), [RelaxedReferenceNoRoleIdentifier](#page-35-0) (S[.36\)](#page-35-0), [RelaxedReferenceOptionalRoleIdentifier](#page-36-0) ([S.37\)](#page-36-0)

## <span id="page-39-2"></span>**STRING1024**

Wertebereich, zu dem alle aus maximal 1024 Zeichen bestehenden Zeichenketten gehören. Ausnahme: Die aus 0 Zeichen bestehende Zeichenkette.

<span id="page-39-3"></span>String1024 wird verwendet in[: Description](#page-19-3) (S[.20\)](#page-19-3)

## **TOKEN120**

Wertebereich, zu dem alle Token bestehend aus maximal 120 Zeichen gehören. Ausnahme: Die aus 0 Zeichen bestehende Zeichenkette.

Anmerkung: Ein Token ist eine Zeichenkette, die weder Carriage Return (#xD), Line Feed (#xA) noch Tabulator (#x9) Zeichen enthält, die nicht mit Leerzeichen (#x20) beginnt oder endet, und die keine Folge von zwei oder mehr aufeinanderfolgenden Leerzeichen enthält

<span id="page-39-4"></span>Token120 wird verwendet in[: AddressComponentDesignation](#page-14-0) (S[.15\)](#page-14-0), [LongNameText](#page-29-0) (S[.30\)](#page-29-0)

## **TOKEN20**

Wertebereich, zu dem alle Token bestehend aus maximal 20 Zeichen gehören. Ausnahme: Die aus 0 Zeichen bestehende Zeichenkette.

Anmerkung: Ein Token ist eine Zeichenkette, die weder Carriage Return (#xD), Line Feed (#xA) noch Tabulator (#x9) Zeichen enthält, die nicht mit Leerzeichen (#x20) beginnt oder endet, und die keine Folge von zwei oder mehr aufeinanderfolgenden Leerzeichen enthält

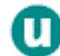

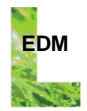

<span id="page-40-1"></span>Token20 wird verwendet in: [FamilyNamePrefixText](#page-26-1) ([S.27\)](#page-26-1)[, NameSuffixText](#page-29-3) ([S.30\)](#page-29-3)[, PersonTitleText](#page-33-0) ([S.34\)](#page-33-0)

## **TOKEN40**

Wertebereich, zu dem alle Token bestehend aus maximal 40 Zeichen gehören. Ausnahme: Die aus 0 Zeichen bestehende Zeichenkette.

Anmerkung: Ein Token ist eine Zeichenkette, die weder Carriage Return (#xD), Line Feed (#xA) noch Tabulator (#x9) Zeichen enthält, die nicht mit Leerzeichen (#x20) beginnt oder endet, und die keine Folge von zwei oder mehr aufeinanderfolgenden Leerzeichen enthält

<span id="page-40-2"></span>Token40 wird verwendet in: [FamilyNameText](#page-26-2) (S[.27\)](#page-26-2), [GivenNameText](#page-27-1) (S[.28\)](#page-27-1)[, MiddleNameText](#page-29-1) ([S.30\)](#page-29-1)

### **TOKEN50**

Wertebereich, zu dem alle Token bestehend aus maximal 50 Zeichen gehören. Ausnahme: Die aus 0 Zeichen bestehende Zeichenkette.

Anmerkung: Ein Token ist eine Zeichenkette, die weder Carriage Return (#xD), Line Feed (#xA) noch Tabulator (#x9) Zeichen enthält, die nicht mit Leerzeichen (#x20) beginnt oder endet, und die keine Folge von zwei oder mehr aufeinanderfolgenden Leerzeichen enthält

Token50 wird verwendet in: [DocumentScopeOptionalRoleReferenceIdentifier](#page-23-1) ([S.24\),](#page-23-1) [DocumentScopeOptionalTypeReferenceIdentifier](#page-24-0) ([S.25\)](#page-24-0)[, ShortNameText](#page-39-0) (S[.40\)](#page-39-0)

## <span id="page-40-3"></span>**TOKEN64**

Wertebereich, zu dem alle Token bestehend aus maximal 64 Zeichen gehören. Ausnahme: Die aus 0 Zeichen bestehende Zeichenkette.

Anmerkung: Ein Token ist eine Zeichenkette, die weder Carriage Return (#xD), Line Feed (#xA) noch Tabulator (#x9) Zeichen enthält, die nicht mit Leerzeichen (#x20) beginnt oder endet, und die keine Folge von zwei oder mehr aufeinanderfolgenden Leerzeichen enthält

Token64 wird verwendet in: [AssignmentIdentifier](#page-15-1) (S[.16\)](#page-15-1), [AssignmentMultiPartIdentifier](#page-16-0) ([S.17\)](#page-16-0), [PredeterminedScopeAssignmentIdentifier](#page-33-1) (S[.34\)](#page-33-1), [PredeterminedScopeReferenceIdentifier](#page-34-0) ([S.35\)](#page-34-0), [RelaxedReferenceNoRoleIdentifier](#page-35-0) (S[.36\)](#page-35-0), [RelaxedReferenceOptionalRoleIdentifier](#page-36-0) ([S.37\)](#page-36-0)

## <span id="page-40-4"></span>**TOKEN80**

Wertebereich, zu dem alle Token bestehend aus maximal 80 Zeichen gehören. Ausnahme: Die aus 0 Zeichen bestehende Zeichenkette.

Anmerkung: Ein Token ist eine Zeichenkette, die weder Carriage Return (#xD), Line Feed (#xA) noch Tabulator (#x9) Zeichen enthält, die nicht mit Leerzeichen (#x20) beginnt oder endet, und die keine Folge von zwei oder mehr aufeinanderfolgenden Leerzeichen enthält

<span id="page-40-0"></span>Token80 wird verwendet in: [AddressLineText](#page-14-1) ([S.15\)](#page-14-1)

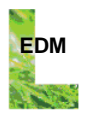

## **3 BEISPIELE**

## <span id="page-41-0"></span>**3.1 SampleQueryRegisterabfrage**

Ein Request könnte wie folgt aussehen, um alle Personen abzufragen, die

• in der Personen-GLN oder in der Personen-GLN GS1 oder in einer Standort-GLN oder in einer Standort-GLN GS1 die Ziffernfolge 420 enthalten

UND

• im Personennamen unabhängig von Groß-/Kleinschreibung irgendwo den Text "mustermann" enthalten

```
<SOAP-ENV:Envelope xmlns:SOAP-ENV="http://schemas.xmlsoap.org/soap/envelope/" xmlns:SOAP-
ENC="http://schemas.xmlsoap.org/soap/encoding/" xmlns:xsi="http://www.w3.org/2001/XMLSchema-instance"
xmlns:xsd="http://www.w3.org/2001/XMLSchema">
        <SOAP-ENV:Body>
                <gln>*420*</gln>
                 <urn> </urn>
                 <firmenbuchnummer> </firmenbuchnummer>
                 <personenName>*mustermann*</personenName>
                 <standortName> </standortName>
                 <includeMitinhaber>false</includeMitinhaber>
                 <includeStillgelegte>true</includeStillgelegte>
        </SOAP-ENV:Body>
</SOAP-ENV:Envelope>
```
Allfällige Mitinhaber gefundener Standorte werden im Suchergebnis nicht berücksichtigt.

Allfällige Personen, die den genannten Kriterien entsprechen aber stillgelegt sind, werden im Suchergebnis berücksichtigt.

## **3.2 SampleQueryRegisterabfrageResponse**

Das Abfrageergebnis für zuvor beschriebene Beispielabfrage (s. Kapitel [3.1\)](#page-41-0) ist weiter unten vollständig angeführt.

Im RequestResult wird ausgewiesen, dass 2 Personen gefunden wurden (1 natürliche Person und 1 Organisation).

Im EnvironmentalData sind dazu dann die Detailinformationen ausgeführt.

Referenzdaten sind üblicherweise über eine Referenztabelle (s. [2.2.4\)](#page-5-1), die durch eine collectionID identifiziert ist, und einen Wert aus dieser Referenztabelle aufzulösen.

So ist z.B. für die Adresse einer Person mit <RoleID collectionID="2883">9008390104101</RoleID> ausgedrückt, dass der Adress-Typ in der Referenztabelle 2883 dem Schlüssel 9008390104101 entspricht und also eine Sitz-Adresse ist.

Ein weiteres Beispiel für die Anwendung der Referenzdaten ist folgende Adress-Komponente

<Component>

 <TypeID objectDesignation="Straße" collectionID="8020">9008390103968</TypeID> <RepresentationDesignation>Stubenbastei</RepresentationDesignation> </Component>

Der Typ der Komponente ist aus der Referenztabelle 8020 mit dem Schlüssel 9008390103968 abzulesen, also "Strasse". Der Wert der Adress-Komponente "Strasse" ist "Stubenbastei" (aus dem Component-Element RepresentationDesignation abzulesen). Die objectDesignation "Strasse" ist nur ein optionaler Kommentar (zwecks Lesbarkeit) und keinesfalls zur Komponenten-Identifikation (beim Parsing) zu verwenden!

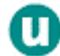

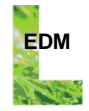

Hat eine Person die Sammler-/Behandler-Rolle, so ist diese ablesbar aus dem Element "ActingUnit", das mit seiner "DocumentScopeReferenceID" auf die entsprechende Person verweist und ein Element "Activity" mit collectionID 7170 und Schlüssel 9008390104132 enthält:

```
 <ActingUnit>
  <DocumentScopeReferenceID objectTypeName="Person">PERS30093</DocumentScopeReferenceID>
  <Activity>
   <TypeID collectionID="7170">9008390104132</TypeID>
  </Activity>
 </ActingUnit>
```
Ein Stilllegungsdatum einer Person ist ablesbar aus dem Element "ActingUnit", das mit seiner "DocumentScopeReferenceID" auf die entsprechende Person verweist und ein Element "Activity" mit collectionID 7170 und Schlüssel 9008390104125 enthält und im Element "Period" das Datum der Stilllegung als "EndDate" ausweist:

<ActingUnit>

```
 <DocumentScopeReferenceID objectTypeName="Person">PERS30093</DocumentScopeReferenceID>
  <Activity>
   <TypeID collectionID="7170">9008390104125</TypeID>
   <Period>
     <EndDate>2011-12-12+01:00</EndDate>
   </Period>
  </Activity>
 </ActingUnit>
```
Ist zu einem Standort ("LocalUnit") keine Adresse angegeben, werden stattdessen alle beim Standort eingetragenen Grundstücke retourniert, und zwar jeweils die Katastralgemeindenummer als erster Teil ("PartIdentifier") und die Grundstücksnummer als zweiter Teil ("PartIdentifier") des Elements "MultiPartID":

 <MultiPartID collectionID="9008390105825"> <PartIdentifier>1605</PartIdentifier> <PartIdentifier>111</PartIdentifier> </MultiPartID>

In diesem Beispiel ist also für die Katastralgemeinde 1605 (Floridsdorf in Wien) das Grundstück mit der Nummer 111 angegeben.

Nachfolgend das Abfrageergebnis (aus der Test-Datenbank) in ganzer Länge:

```
<?xml version="1.0" encoding="UTF-8"?>
<S:Envelope xmlns:S="http://schemas.xmlsoap.org/soap/envelope/">
  <S:Body>
    <ns2:queryRegisterabfrageResponse xmlns:ns2="http://ws.web.erasng.ubavie.gv.at/"
xmlns:ns3="http://www.w3.org/2000/09/xmldsig#"
xmlns:ns4="http://www.umweltbundesamt.at/schema/EnvironmentalData">
     <EnvironmentalServiceResponse>
       <Document>
        <CreationDate>2012-04-06T14:00:59.427+02:00</CreationDate>
        <ReferenceDataVersionDate>2010-12-01+01:00</ReferenceDataVersionDate>
       </Document>
       <RequestResult>
        <QueryResultSet>
          <ElementTypeID objectDesignation="Person" collectionID="1608">9008390104262</ElementTypeID>
          <ElementCount>2</ElementCount>
        </QueryResultSet>
       </RequestResult>
       <EnvironmentalData>
        <Person>
          <DocumentScopeAssignmentID>PERS30093</DocumentScopeAssignmentID>
          <ID collectionID="9008390104026">9008390064184</ID>
          <GivenName>Moritz</GivenName>
          <FamilyName>Mustermann</FamilyName>
          <Address>
           <RoleID collectionID="2883">9008390104101</RoleID>
           <Component>
```
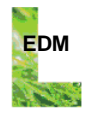

 <TypeID objectDesignation="Straße" collectionID="8020">9008390103968</TypeID> <RepresentationDesignation>Stubenbastei</RepresentationDesignation> </Component> <Component> <TypeID objectDesignation="Haus (Hausnummer)" collectionID="8020">9008390103975</TypeID> <RepresentationID>5</RepresentationID> </Component> <Component> <TypeID objectDesignation="Raumeingang (Türnummer)" collectionID="8020">9008390104019</TypeID> <RepresentationID>447</RepresentationID> </Component> <Component> <TypeID objectDesignation="Postgebiet (Postleitzahl)" collectionID="8020">9008390103944</TypeID> <RepresentationID>1010</RepresentationID> </Component> <Component> <TypeID objectDesignation="Ort" collectionID="8020">9008390103951</TypeID> <ID objectDesignation="Wien" collectionID="8611">90101</ID> <RepresentationDesignation>Wien,Innere Stadt</RepresentationDesignation> </Component> <Component> <TypeID objectDesignation="Land" collectionID="8020">9008390104682</TypeID> <ID collectionID="3862">AT</ID> </Component> </Address> </Person> <Organization> <DocumentScopeAssignmentID>ORG27239</DocumentScopeAssignmentID> <ID collectionID="9008390104026">9008390050774</ID> <Name>Mustermann GmbH</Name> <ShortName>Mustermann</ShortName> <Address> <RoleID collectionID="2883">9008390104101</RoleID> <Component> <TypeID objectDesignation="Straße" collectionID="8020">9008390103968</TypeID> <RepresentationDesignation>Hauptstrasse</RepresentationDesignation> </Component> <Component> <TypeID objectDesignation="Haus (Hausnummer)" collectionID="8020">9008390103975</TypeID> <RepresentationID>5</RepresentationID> </Component> <Component> <TypeID objectDesignation="Postgebiet (Postleitzahl)" collectionID="8020">9008390103944</TypeID> <RepresentationID>7350</RepresentationID> </Component> <Component> <TypeID objectDesignation="Ort" collectionID="8020">9008390103951</TypeID> <ID objectDesignation="Oberpullendorf" collectionID="8611">10816</ID> <RepresentationDesignation>Oberpullendorf</RepresentationDesignation> </Component> <Component> <TypeID objectDesignation="Land" collectionID="8020">9008390104682</TypeID> <ID collectionID="3862">AT</ID> </Component> </Address> </Organization> <ActingUnit> <DocumentScopeReferenceID objectTypeName="Organization">ORG27239</DocumentScopeReferenceID> <Activity> <TypeID collectionID="7170">9008390104132</TypeID> </Activity> <Activity> <TypeID collectionID="5322">16.21</TypeID> </Activity> </ActingUnit>

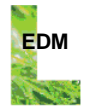

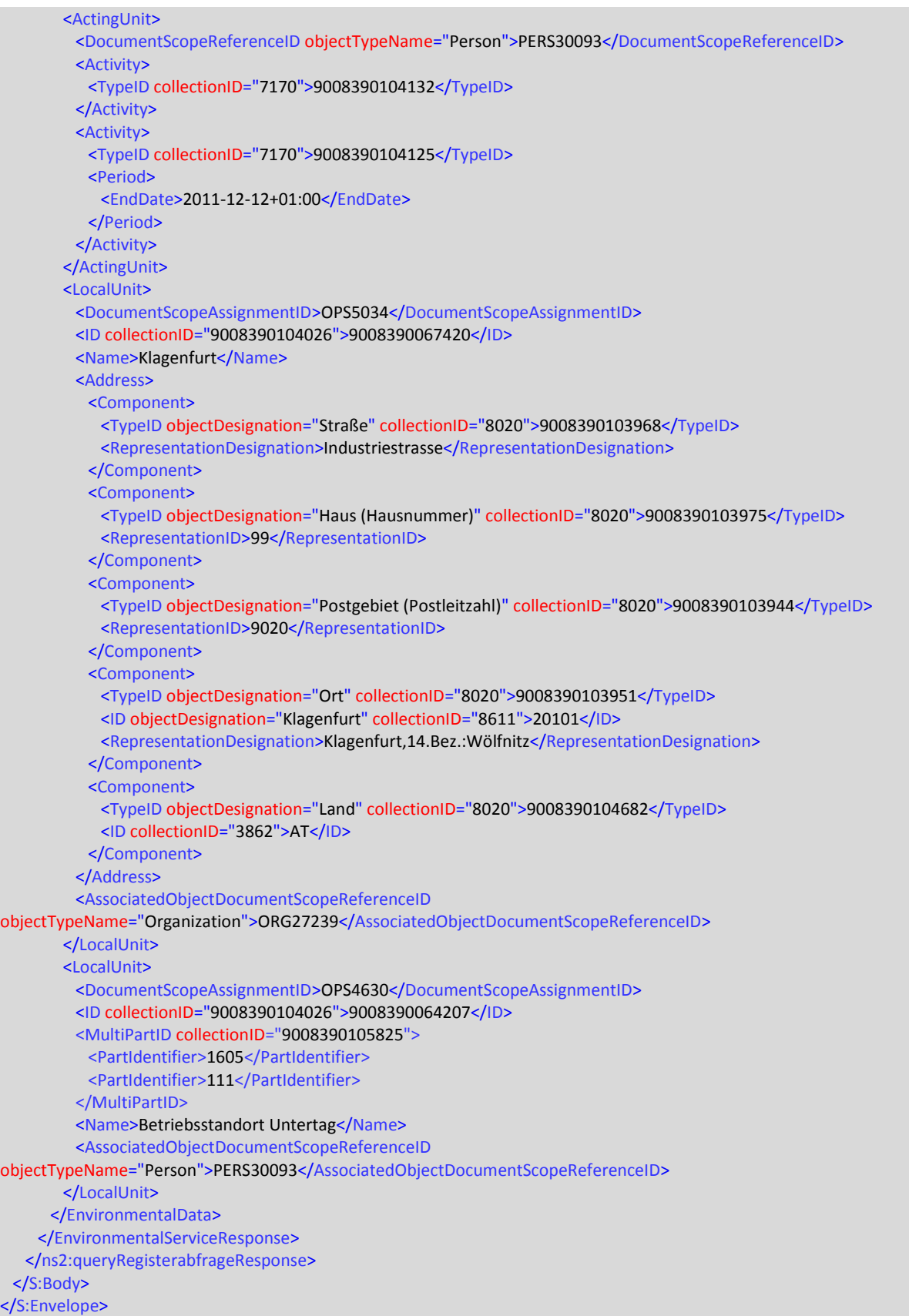

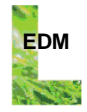

## Ein weiteres Abfrageergebnis-Beispiel, wenn man etwa nach Firmenbuchnummer \*1\* abfragt, ist

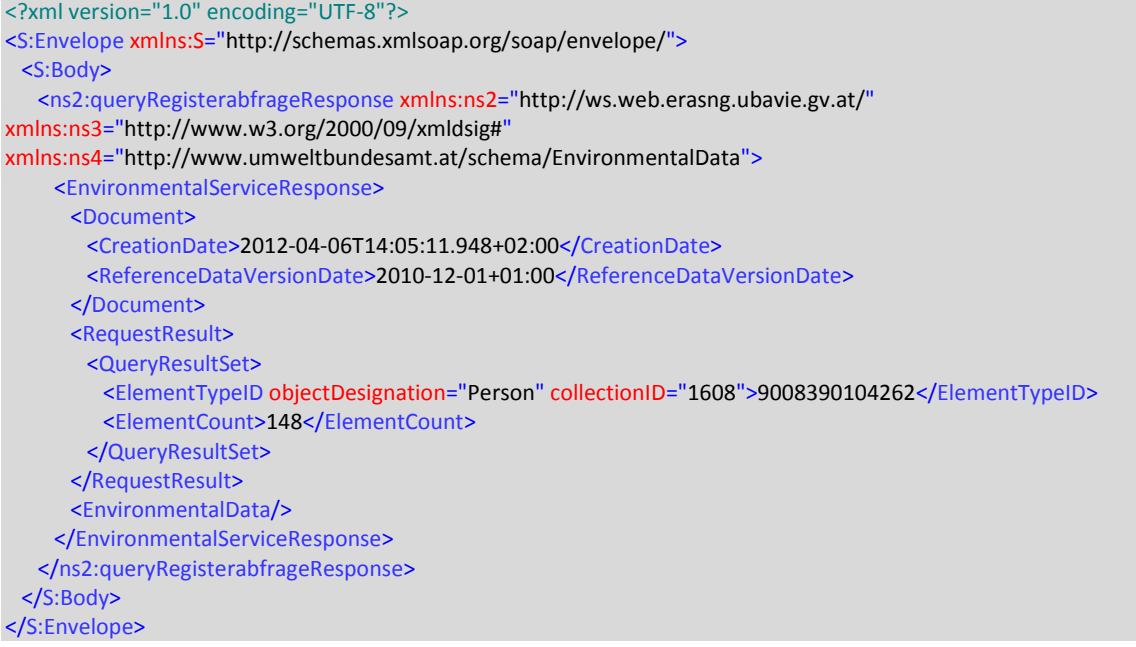

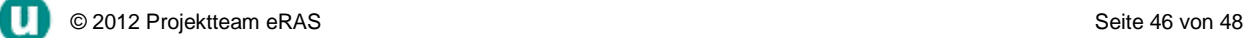

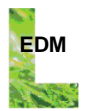

## **4 FEHLER**

## <span id="page-46-0"></span>**4.1 Login Fehler**

Die Authentifizierung erfolgt per Basic Authentication (s. Kapitel [2.3.2\)](#page-8-0).

Wird ein falscher Benutzer angegeben oder stimmt das Passwort nicht, wird folgende Antwort zurückgesendet:

```
<soapenv:Envelope xmlns:soapenv="http://schemas.xmlsoap.org/soap/envelope/">
       <soapenv:Body>
              <soapenv:Fault>
                      <faultcode>soapenv:Server</faultcode>
                      <faultstring>Access is denied.</faultstring>
              </soapenv:Fault>
       </soapenv:Body>
</soapenv:Envelope>
```
## <span id="page-46-1"></span>**4.2 Fehlende Parameter**

Wurde kein Parameter gesendet, wird folgende Antwort zurückgesendet:

```
<soapenv:Envelope xmlns:soapenv="http://schemas.xmlsoap.org/soap/envelope/">
       <soapenv:Body>
              <soapenv:Fault>
                     <faultcode>soapenv:Server</faultcode>
                     <faultstring> Es wurden keine Parameter übergeben</faultstring>
              </soapenv:Fault>
       </soapenv:Body>
</soapenv:Envelope>
```
## <span id="page-46-2"></span>**4.3 Unzureichend lange Parameter**

Wurde ein Parameter gesendet, der nicht die vorgeschriebene Mindestlänge aufweist, wird folgende Antwort zurückgesendet:

```
<soapenv:Envelope xmlns:soapenv="http://schemas.xmlsoap.org/soap/envelope/">
       <soapenv:Body>
              <soapenv:Fault>
                      <faultcode>soapenv:Server</faultcode>
                      <faultstring> Der übergebene Namensparameter muss mind. 3 Zeichen lang 
sein</faultstring>
              </soapenv:Fault>
       </soapenv:Body>
</soapenv:Envelope>
```
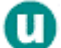

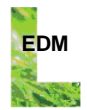

# <span id="page-47-0"></span>**Anhang A. INDEX**

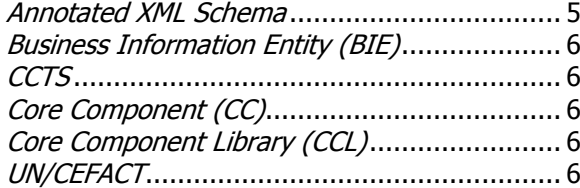

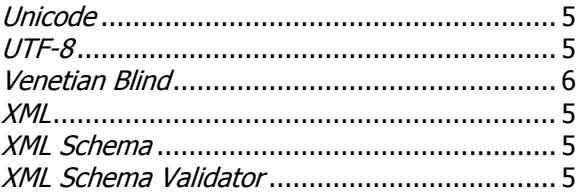

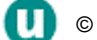